# ETSI TS 126 268 V10.0.0 (2011-04)

*Technická špecifikácia*

**Digitálny bunkový telekomunikačný systém (fáza 2+); Univerzálny mobilný telekomunikačný systém (UMTS); Prenos dát eCall; Riešenie vnútropásmového modemu; Referenčný kód ANSI-C (3GPP TS 26.268 verzia 10.0.0 časť 10)**

> Digital cellular telecommunications system (Phase 2+); Universal Mobile Telecommunications System (UMTS); eCall data transfer; In-band modem solution; ANSI-C reference code (3GPP TS 26.268 version 10.0.0 Release 10)

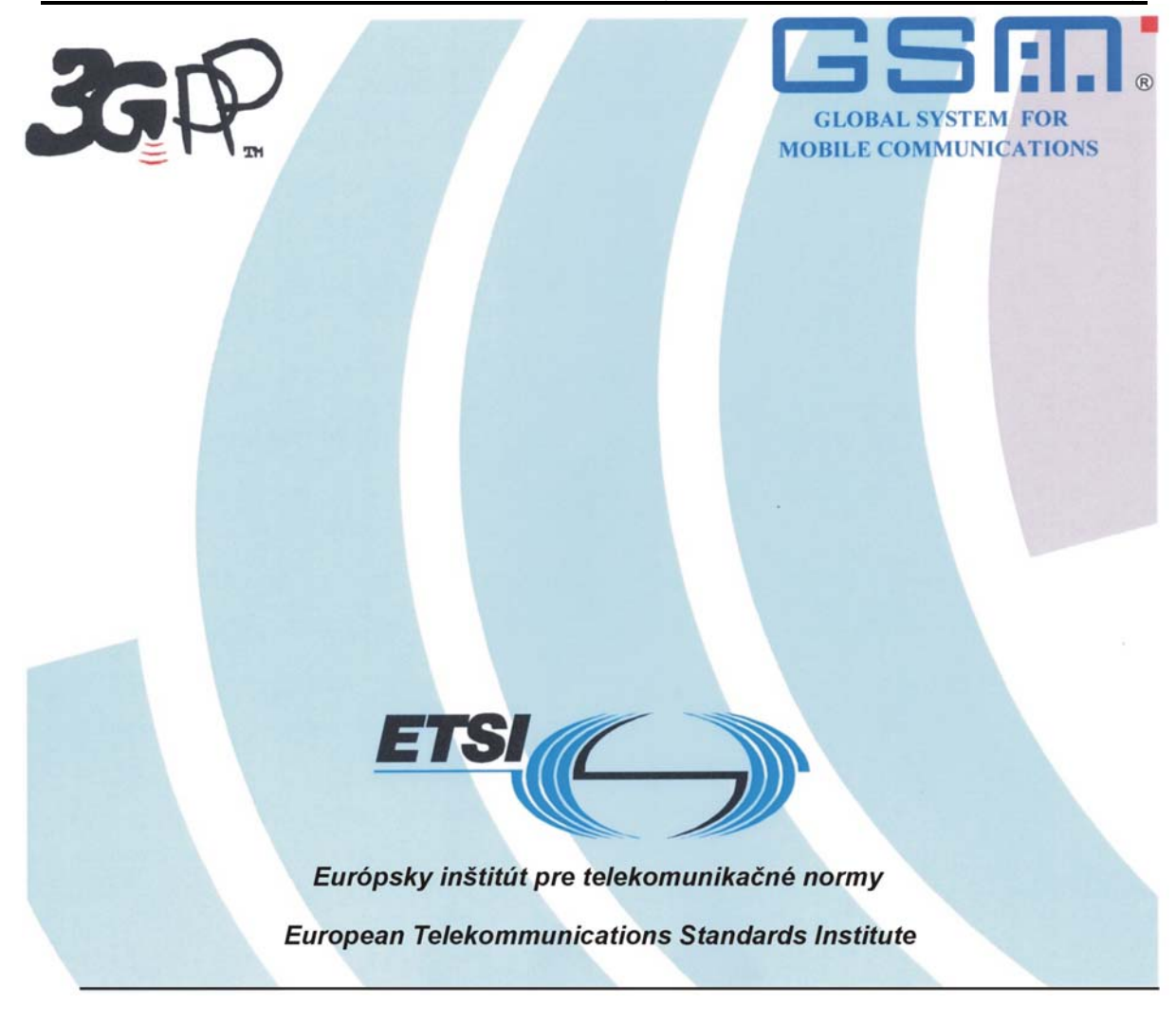

#### **Dôležité upozornenie pre používateľov tejto slovenskej verzie**

ETSI je vlastníkom autorských práv tohto dokumentu ETSI. V prípade nezrovnalosti medzi anglickou a slovenskou verziou platí anglická verzia tohto dokumentu ETSI. ETSI neskontroloval preklad a nepreberá žiadnu zodpovednosť za presnosť prekladu tohto dokumentu ETSI. Anglická verzia tohto dokumentu ETSI sa môže stiahnuť zo stránky:

**http://www.etsi.org/standards-search**

*Referenčné číslo*

RTS/TSGS-0426268va00

#### *Kľúčové slová*

### GSM, UMTS

#### *ETSI*

650 Route des Lucioles F–06921 Sophia Antipolis Cedex – France

Tel.: +33 4 92 94 42 00 Fax: +33 4 93 65 47 16

Siret N° 348 623 562 00017 - NAF 742 C Neziskové združenie registrované na podprefektúre de Grasse (06) N° 7803/88

*Dôležité upozornenie* 

Jednotlivé kópie tohto dokumentu možno stiahnuť z

http://pda.etsi.org

Tento dokument môže byť dostupný vo viacerých elektronických verziách alebo v tlačenej forme. V prípade existujúceho alebo viditeľného rozdielu v obsahu medzi takýmito verziami je referenčnou verziou verzia v prenosnom dokumentovom formáte (Portable Document Format – PDF).

V prípade sporu je referenčným výtlačok vytlačený na tlačiarni ETSI z verzie PDF uchovávanej na určenom sieťovom serveri sekretariátu ETSI.

Používatelia tohto dokumentu by mali brať do úvahy, že dokument môže byť revidovaný alebo sa môže zmeniť jeho postavenie. Informácie o postavení tohto dokumentu a ďalších dokumentov ETSI sú dostupné na

http://portal.etsi.org/tb/status/status.asp

Ak nájdete v tomto dokumente chyby, svoje pripomienky zašlite na

http://portal.etsi.org/chaircor/ETSI\_support.asp

#### *Oznam o autorských právach*

Nijaká časť sa nesmie reprodukovať bez písomného povolenia. Autorské práva a z toho vyplývajúce obmedzenia sa vzťahujú na reprodukovanie všetkými druhmi médií.

> © Európsky inštitút pre telekomunikačné normy 2011. Všetky práva vyhradené.

**DECT**TM, **PLUGTESTS**TM, **UMTS**TM , **TIPHON**TM , logo TIPHON a logo ETSI sú obchodné značky ETSI registrované na prospech jej

členov.

**3GPP**TM je obchodná značka ETSI registrovaná na prospech jej členov a partnerských organizácií 3GPP.

**LTE**™ je obchodná značka ETSI registrovaná na prospech jej členov a partnerských organizácií 3GPP.

**GSM**® a logo GSM sú registrované obchodné značky vo vlastníctve asociácie GSM.

# Obsah

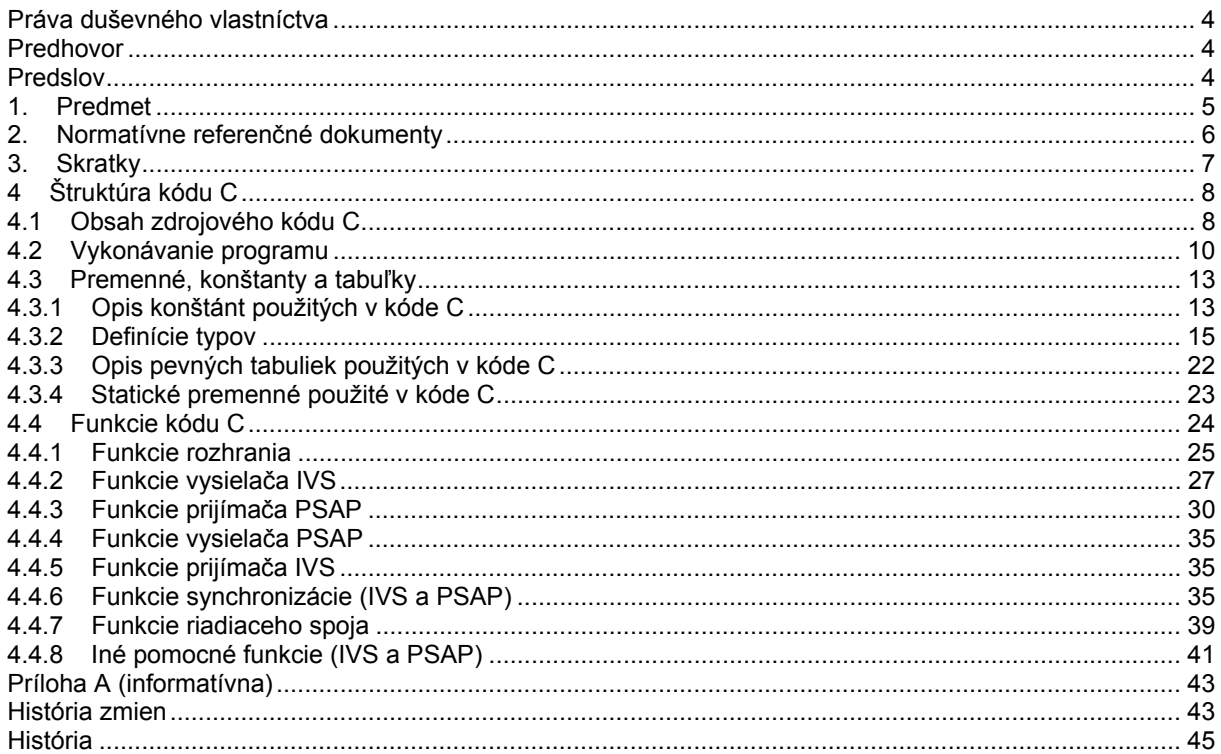

### **Práva duševného vlastníctva**

Práva duševného vlastníctva, ktoré majú alebo môžu mať zásadný význam pre tento dokument, mohli byť oznámené organizácii ETSI. Informácie o týchto zásadných právach duševného vlastníctva, ak existujú, sú pre členov i nečlenov ETSI verejne dostupné a môžu ich nájsť v dokumente ETSI SR 000 314 s názvom Práva duševného vlastníctva (IPR), ktorý možno získať na sekretariáte ETSI. Najnovšie znenie je dostupné na serveri ETSI (http://webapp.etsi.org/IPR/home.asp).

V súlade so svojou politikou v oblasti práv duševného vlastníctva ETSI nevyhľadáva ani neskúma nijaké práva duševného vlastníctva. Neposkytuje ani záruku týkajúcu sa existencie iných IPR, ktoré nie sú uvedené v dokumente ETSI SR 000 314 (alebo v jeho aktualizovaných vydaniach na serveri ETSI), ktoré majú, môžu mať, alebo môžu nadobudnúť zásadný význam pre predkladaný dokument.

### **Predhovor**

Technickú špecifikáciu (TS) pripravil projekt partnerstva tretej generácie (3GPP) ETSI.

Dokument môže odkazovať na technické špecifikácie alebo správy s využitím ich identít 3GPP, identít UMTS alebo identít GSM. Tieto sa majú interpretovať ako odkazy na súvisiace vydania ETSI.

Krížové odkazy medzi identitami GSM, UMTS, 3GPP a ETSI sa môžu nájsť na http://webapp.etsi.org/key/queryform.asp.

### **Predslov**

Dokument vytvoril projekt partnerstva tretej generácie (3GPP).

Obsah dokumentu je predmetom pokračujúcich prác v TSG a môže sa zmeniť pri nasledujúcom formálnom schvaľovaní TSG. Ak TSG zmení obsah dokumentu, TSG ho znovu vydá so zmeneným dátumom vydania a zvýšeným číslom verzie:

Verzia x.y.z

kde:

- x prvá číslica:
	- 1 predložené do TSG na informáciu;
	- 2 predložené do TSG na schválenie;
	- 3 alebo viac označuje dokument schválený TSG v procese zmeny.

y druhá číslica sa zvyšuje pri všetkých podstatných zmenách, napríklad technické rozšírenie, opravy, modernizácia, atď.

z tretia číslica sa zvyšuje keď sa do dokumentu zahrnuli iba editorské zmeny.

### **1. Predmet**

Technická špecifikácia (TS) obsahuje elektronickú kópiu kódu ANSI-C riešenia vnútropásmového modemu eCall na spoľahlivý prenos dát MSD z IVS do PSAP cez hovorový kanál bunkových sietí. Kód ANSI–C je potrebný na bitovoexaktnú implementáciu modemu IVS a modemu PSAP, ktorú uvádza technická špecifikácia 3GPP TS 26.267 [1].

### **2. Normatívne referenčné dokumenty**

Nasledujúce dokumenty obsahujú ustanovenia, ktoré cez odkazy v texte tvoria ustanovenia tohto dokumentu.

- Odkazy sú buď špecifikované (určené dátumom vydania, číslom edície, číslom verzie atď.), alebo nešpecifikované.
- Pri nešpecifikovanom odkaze sa neskoršie revízie neaplikujú.
- Pri nešpecifikovaných odkazoch sa aplikuje najnovšia verzia. V prípade odkazu na dokument 3GPP (vrátane dokumentu GSM) nešpecifikovaný odkaz implicitne odkazuje na najnovšiu verziu daného dokumentu v tom istom vydaní ako tento dokument.

[1] 3GPP TS 26.267: "eCall Data Transfer; In-band modem solution; General Description".

Pozri aj odkazy v 3GPP TS 26.267 [1].

# **3. Skratky**

V dokumente sa používajú skratky:

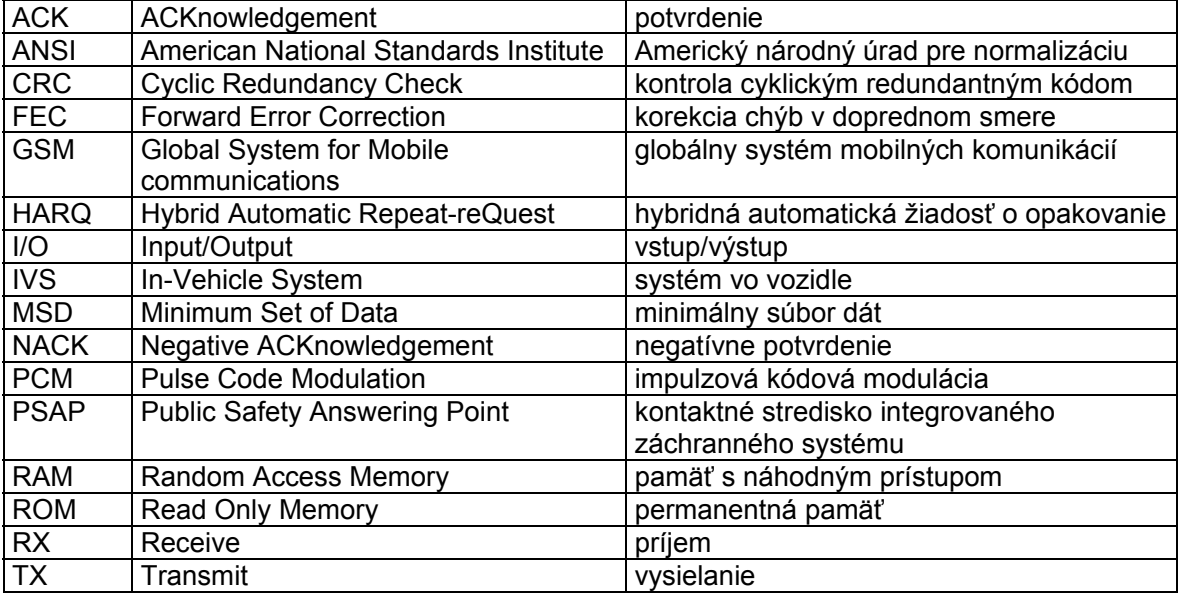

### **4 Štruktúra kódu C**

Obsah balíka

Kapitola dáva prehľad o štruktúre presného bitového kódu C a poskytuje prehľad obsahu a organizácie kódu C, ktorý je s týmto dokumentom zviazaný.

Kód C sa verifikoval na týchto systémoch:

- Windows XP SP2 a Microsoft Visual Studio V8.0;
- Linux (Suse Linux) s použitím prekladačov gcc v3.4.2 a v4.1.2.

### **4.1 Obsah zdrojového kódu C**

Distribuované súbory s príponou "c" obsahujú zdrojový kód a súbory s príponou "h" sú súbory záhlavia.

Ďalšie vysvetlenie k súborom sa nachádza v súbore Readme.txt file, ktorý sa čiastočne reprodukuje:

```
---------------- 
adresár 'ecall': 
    Obsahuje úplný referenčný zdrojový kód eCall ANSI C s pevnou rádovou čiarkou. 
    modem_ivs.c : implementácia modemu IVS na najvyššej úrovni 
   modem psap.c : implementácia modemu PSAP na najvyššej úrovni
    modemx.h : súbor záhlavia pre modem_ivs.c a modem_psap.c 
   ecall defines.h : voľby kompilačného času a konštanty predspracovania
    ecall_control.h : súbor záhlavia riadenia obsluhy správ 
   ecall fec.h : súbor záhlavia kódovača a dekódovača FEC
   ecall modem.h : súbor záhlavia modulátora a demodulátora
   ecall sync.h : súbor záhlavia synchronizácie
   ecall rom.h : súbor záhlavia dát ROM
    ecall_control.c : riadenie obsluhy správ
```
8

ecall fec.c : kódovač a dekódovač FEC

ecall modem.c : modulátor and demodulátor ecall sync.c : synchronizácia ecall rom.c : dáta ROM

adresár 'test\_setup':

obsahuje simulačný rámec softvéru eCall, ktorý sa skompiluje a bude bežať v systémoch MS Windows.

adresár 'test\_vec':

Obsahuje binárne dáta PCM 104 súborov) a záznamy portov prijímača/vysielača

vo formáte ASCII (104 súborov) na skúšanie modemov eCall IVS a PSAP.

Formát PCM je šestnásťbitový so znamienkom, prvý bajt najmenej významný, pri frekvencii vzorkovania 8 kHz.

Dátové súbory zodpovedajú 26 skúšobným prípadom a vytvorili sa zo simulačného rámca eCall.

```
campaign short.txt : konfiguračný súbor pre 26 skúšobných prípadov
 pcmdlout<index>.pcm : výstup dát PCM z hlasového kódovača DL = vstup do IVS 
 pcmulout<index>.pcm : výstup dát PCM z hlasového kódovača UL = vstup do PSAP 
 pcmdlin<index>.pcm : skúšobné vektory pre výstup modemu PSAP 
 pcmulin<index>.pcm : skúšobné vektory pre výstup modemu IVS 
 portivsrx<index>.txt : skúšobné vektory pre záznamy portov IVS (prijímač) 
 portivstx<index>.txt : skúšobné vektory pre záznamy portov IVS (vysielač) 
 portpsaprx<index>.txt : skúšobné vektory pre záznamy portov PSAP (prijímač) 
 portpsaptx<index>.txt : skúšobné vektory pre záznamy portov PSAP (vysielač)
```
standalone.c

Hlavný (main)() obal na beh modemu IVS alebo PSAP na vopred uložených súboroch PCM alebo záznamoch portov prijímača/vysielača. Na získanie zoznamu volieb príkazového riadka sa vyvolá zodpovedajúci vykonateľný súbor s voľbou '-h' (help).

standalone.h

súbor záhlavia pre standalone.c

Makefile.win

NMAKE Vytvárací súbor pre Microsoft Visual Studio 2005 a novšie verzie:

vytvára 'standalone.exe' zo standalone.c a zdrojov eCall, voľby vytvárania sú RELEASE a DEBUG.

Makefile.glx

Vytvárací súbor pre GNU Linux s použitím gcc.

Vytvára 'standalone' zo standalone.c a zdrojov eCall,

voľby vytvárania sú RELEASE a DEBUG.

verify.bat

Dávkový súbor Windows.

 vykonáva 'standalone.exe' v šiestich odlišných režimoch modemu na 26 skúšobných prípadoch, obsiahnutých v adresári 'test vec' a vykonáva porovnanie skúšobného vektora s príslušným výstupom PCM a zaznamenanými dátami portu.

verify.sh

scenár pre interpretátor príkazov Linux (shell script)

Vykonáva 'standalone' v režime '-m ivs' a '-m psap' na 26 skúšobných prípadoch

 (adresár 'pcm'); vykonáva porovnanie skúšobného vektora s príslušnými dátami PCM na výstupe modemu.

#### **4.2 Vykonávanie programu**

Vysvetlenie kompilácie kódu a vykonávania sa nachádza v súbore readme.txt, ktorý sa tu čiastočne uvádza:

Začíname

--------

3GPP TS 26.268 poskytuje zdrojový kód modemu eCall, rámec softvérovej simulácie a samostatný obal, ktorý umožňuje modemu IVS alebo PSAP prevádzku s vopred uloženými referenčnými dátami.

Nasledujúce funkcie reprezentujú rozhranie modemu eCall a opierajú sa o príslušné implementácie prijímača a vysielača každého modemu:

- \* void IvsReset(const Ord8 \*msd, int length);
- \* void IvsProcess(Int16 \*pcm);
- \* void IvsSendStart(void);
- \* void PsapReset(void);
- \* void PsapProcess(Int16 \*pcm);
- \* void PsapSendStart(void);
- \* void PsapSendHlack(const Ord8 data);

Externá aplikácia musí dodatočne implementovať funkcie spätného volania:

- \* void IvsCatchEvent(IvsEvent ie);
- \* void IvsReceiveAck(void);
- \* void IvsReceiveHlack(const Ord8 data);
- \* void PsapCatchEvent(PsapEvent pe);
- \* void PsapReceiveMsd(const Ord8 \*msd, int length);
- \* void Abort(const char \*format, ...);
- \* void LogInfo(const char \*format, ...);

IvsCatchEvent a PsapCatchEvent informujú o dôležitých modemových udalostiach a môžu sa použiť na vykonanie činností, ako sú umlčanie alebo zrušenie mlčania hlasového kanála.

Iné funkcie spätného volania označujú:

- \* IvsReceiveAck : príjem ACK nižšej vrstvy,
- \* IvsReceiveHlack : príjem správy HLACK,
- \* PsapReceiveMsd : úspešný príjem MSD.

Abort a LogInfo sa majú implementovať v uvedenom poradí chybu funkcie s premenlivým počtom argumentov a obsluhu tlače záznamu. Pre príklady implementácie všetkých funkcií spätných volaní pozri standalone.c.

Na simuláciu v reálnom čase cez hlasové kódovače 3GPP FR a AMR a na záznam dát PCM vo forme vstupu do samostatného obalu, sa zdroje eCall musia integrovať do simulačného rámca; adresár 'test setup' obsahuje jeden takýto rámec tak, ako sa použil vo výberových skúškach 3GPP.

Na kompiláciu a beh kódu modemu eCall je potrebné sledovať uvedené inštrukcie. Na skúšanie kódu sa poskytli dva dávkové súbory:

- \* verify.bat : systémy MS Windows
- \* verify.sh : systémy Linux

Pre každý z 26 skúšobných prípadov z campaign short.txt v adresári 'test vec' sa spustí samostatný obal v šiestich odlišných režimoch modemu (tri režimy IVS a tri režimy PSAP).

Výsledné súbory PCM a záznamov portov sa nakoniec porovnajú so skúšobnými vektormi v adresári 'test\_vec'.

V režimoch 'psap' a 'psaprx' sa má na záver každého skúšobného prípadu úspešne prijať správa MSD.

Kompilácia kódu

----------------

Systémy MS Windows

Kompilácia predpokladá inštalovanie MS Visual Studio 2005 alebo novšej verzie.

Na nastavenie premenných prostredia na vytvorenie je potrebné spustiť 'vcvars32.bat', ktorý sa má nachádzať v podadresári 'bin' inštalácie VC.

Na vytvorenie standalone.exe zo standalone.c a zdrojov eCall (alebo na vyčistenie) spustite

 nmake /f Makefile.win, nmake /f Makefile.win clean, Zdrojový kód sa má skompilovať bez akýchkoľvek chýb alebo upozornení. Spustí sa'verify.bat' na overenie vykonávania vo vzťahu k skúšobným vektorom.

#### Systémy GNU Linux

Kompilácia pod systémom Linux sa má skúšať s:

\* GNU Make verzia 3.81,

\* gcc verzia 4.1.3 a 4.2.4.

Na vytvorenie samostatne vykonateľného a čistiaceho súboru sa použije:

make -f Makefile.glx,

make -f Makefile.glx clean,

Na skúšaných platformách sa má kód kompilovať bez chýb alebo upozornení.

Spustí sa 'verify.sh' na overenie vykonávania vo vzťahu k skúšobným vektorom.

Simulačný rámec

---------------

Simulačný rámec softvéru eCall sa nachádza v adresári 'test\_setup'.

Dôležité poznámky:

\* Pre podmienky použitia pozri LICENSE.TXT a README.TXT!

\* Softvér G.711 je časťou odporúčania ITU-T Rec. G.191, (C) ITU 2000.

 Distribuuje sa s autorizovaním ITU ako súčasť softvéru na nastavenie skúšok pre 3GPP TS 26.268.

 \* Pracovný rámec sa musí skompilovať a spustiť na systémoch MS Windows po pripojení hlasových kódovačov FR a AMR do systému vo forme vykonateľných programov Windows a prostredníctvom špecifických funkcií API.

Na vytvorenie (alebo čistenie) sa pracovný rámec spolu s eCall IVS a PSAP presunie do podadresára 'c' z 'test\_setup' a spustí (nezabudnúť 'vcvars32.bat'):

nmake /f makefile ecall,

nmake /f makefile ecall clean.

Pracovný rámec má päť funkcií spätného volania už zo skôr implementovaných funkcií.

Podľa prednastavenia sa binárne súbory (\*.exe \*.lib) vytvárajú v podadresári 'bin'.

Na spustenie vykonateľných programov sa môžu použiť tieto dva dávkové súbory:

demosim.bat : spustí testsim\_demo.exe,

demosock.bat : spustí testlab.exe a modem\_demo.exe v zásuvnom režime.

### **4.3 Premenné, konštanty a tabuľky**

### **4.3.1 Opis konštánt použitých v kóde C**

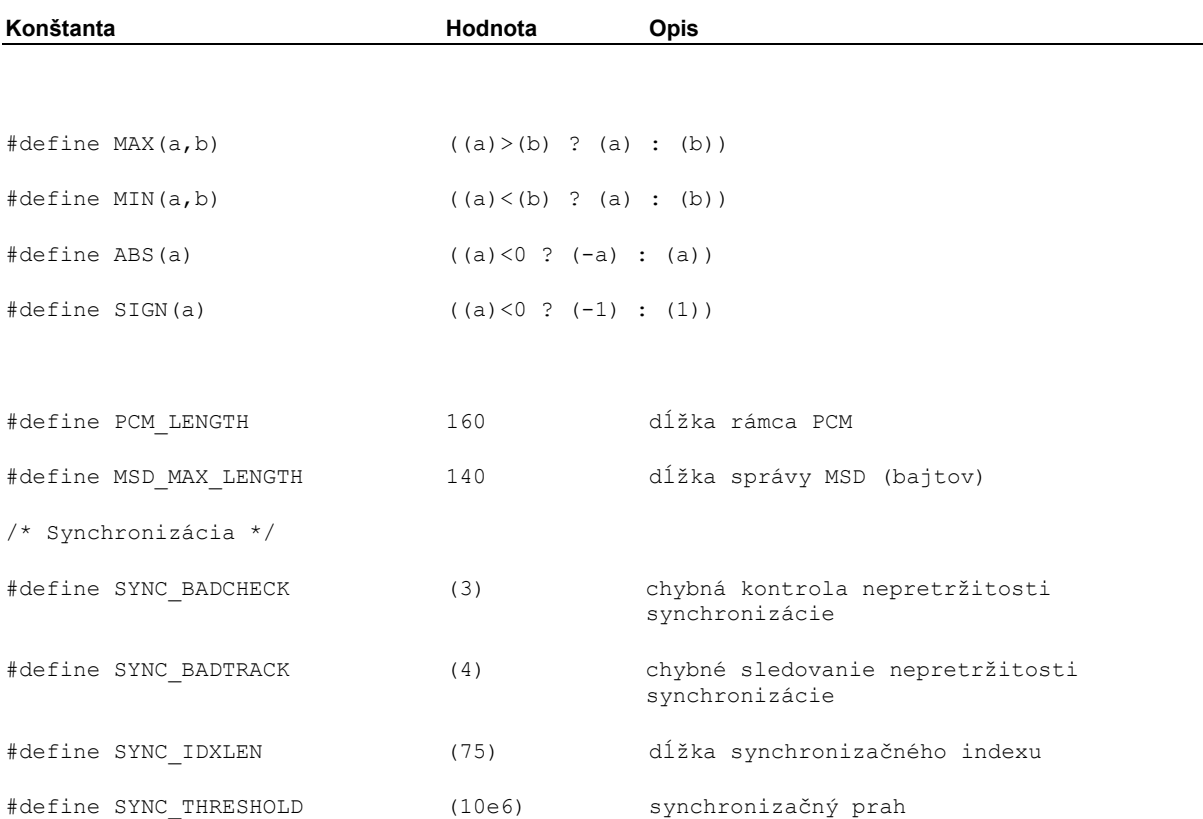

Kapitola obsahuje zoznam všetkých globálnych konštánt definovaných v ecall\_defines.h., spolu s niekoľkými vysvetľujúcimi komentármi.

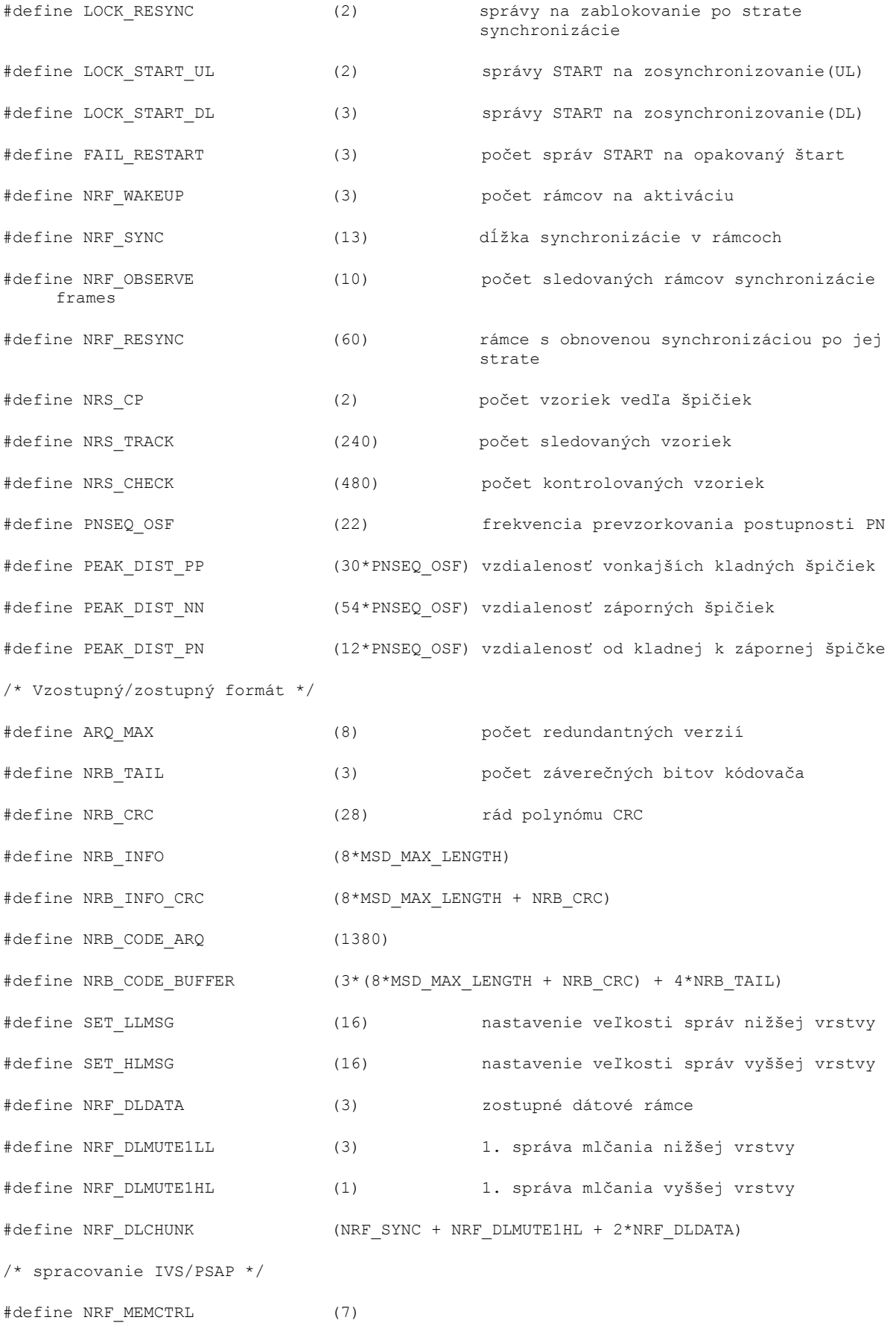

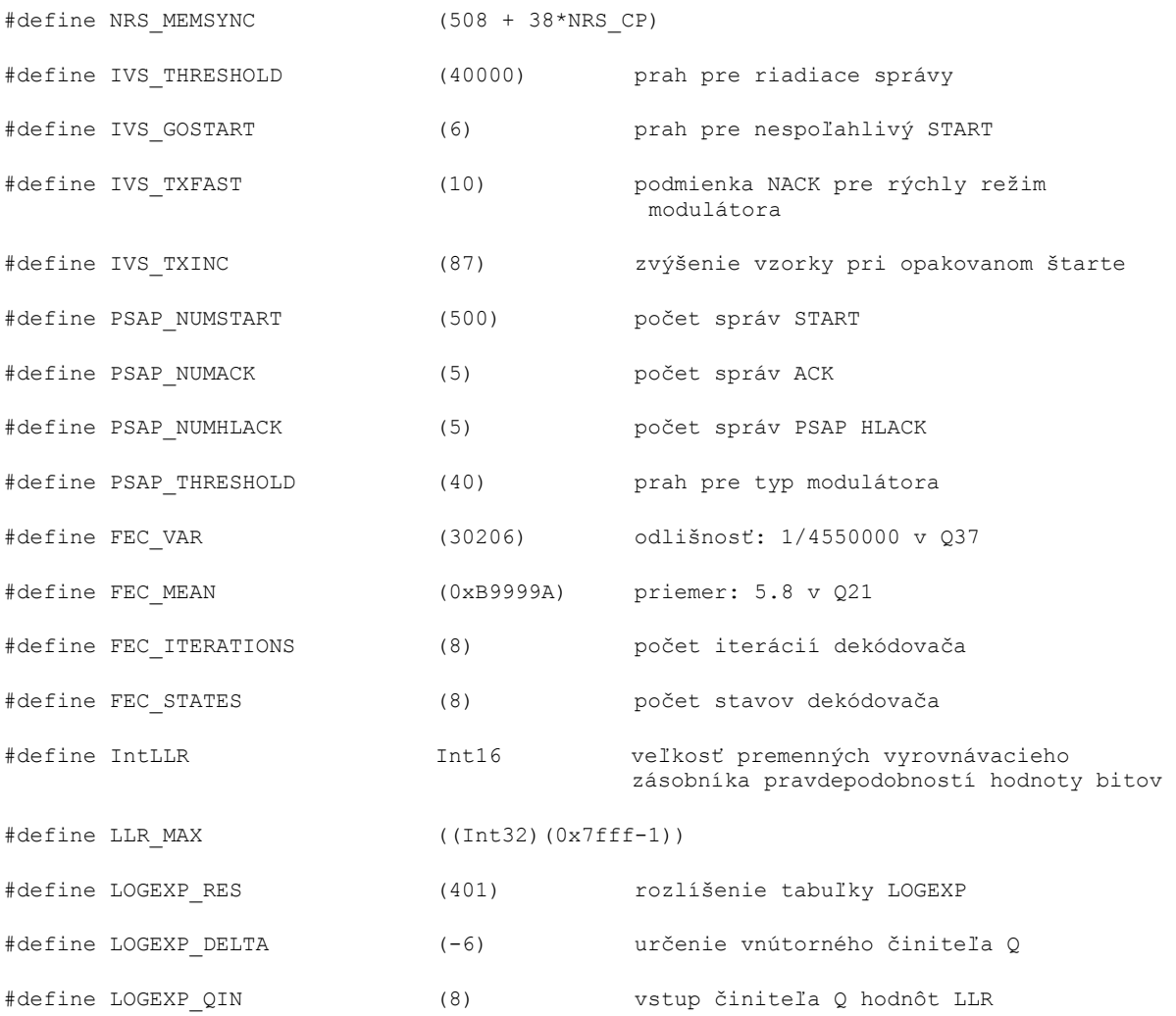

# **4.3.2 Definície typov**

Použili sa definície typov z ecall\_defines.h, ecall\_modem.h, ecall\_sync.h a modemx.h:

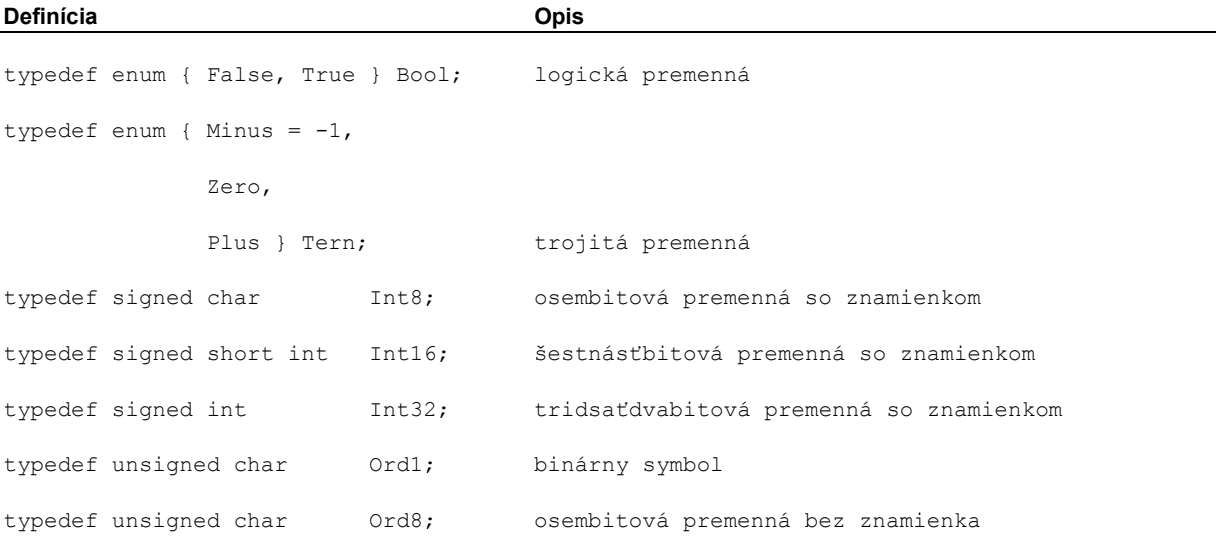

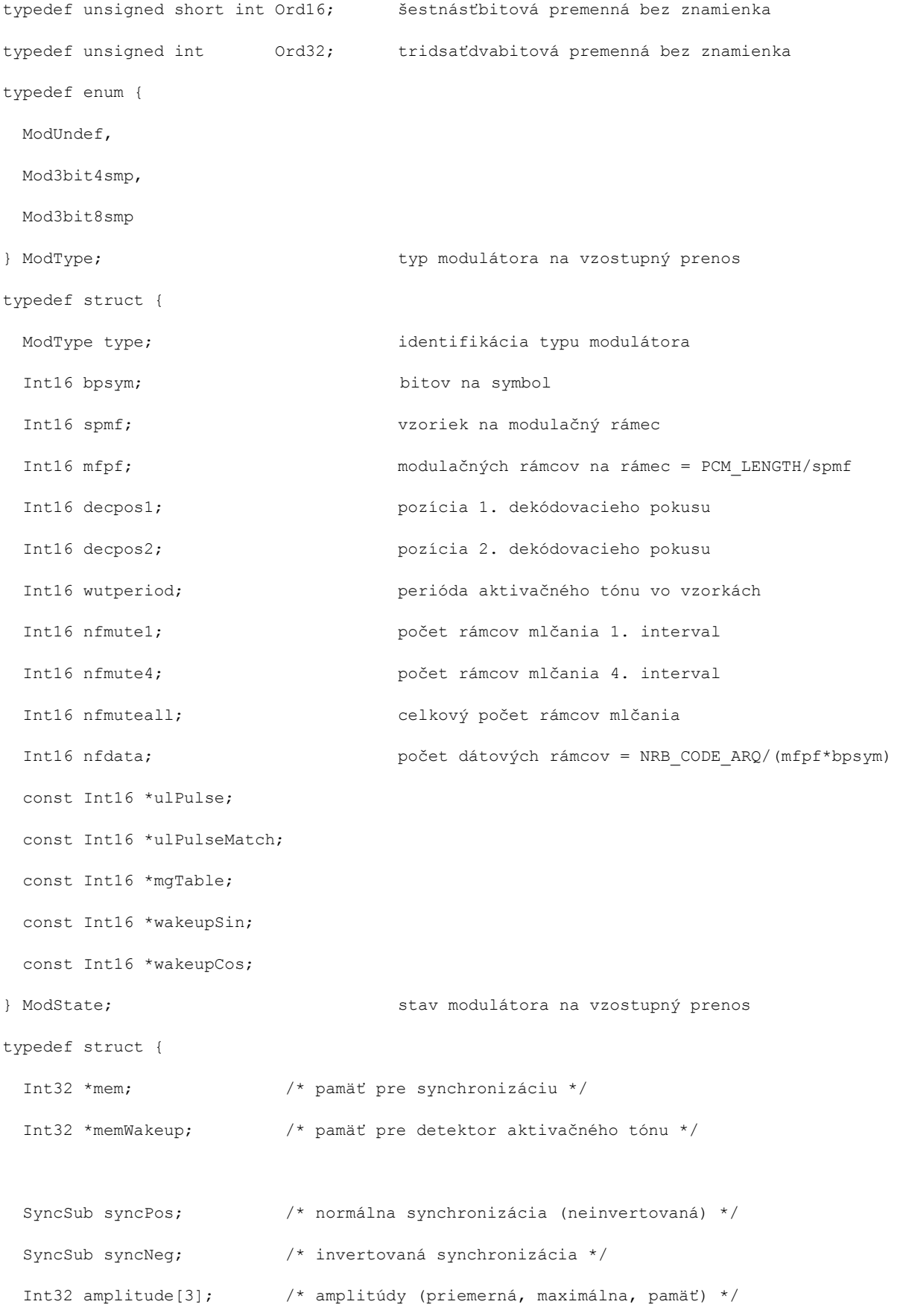

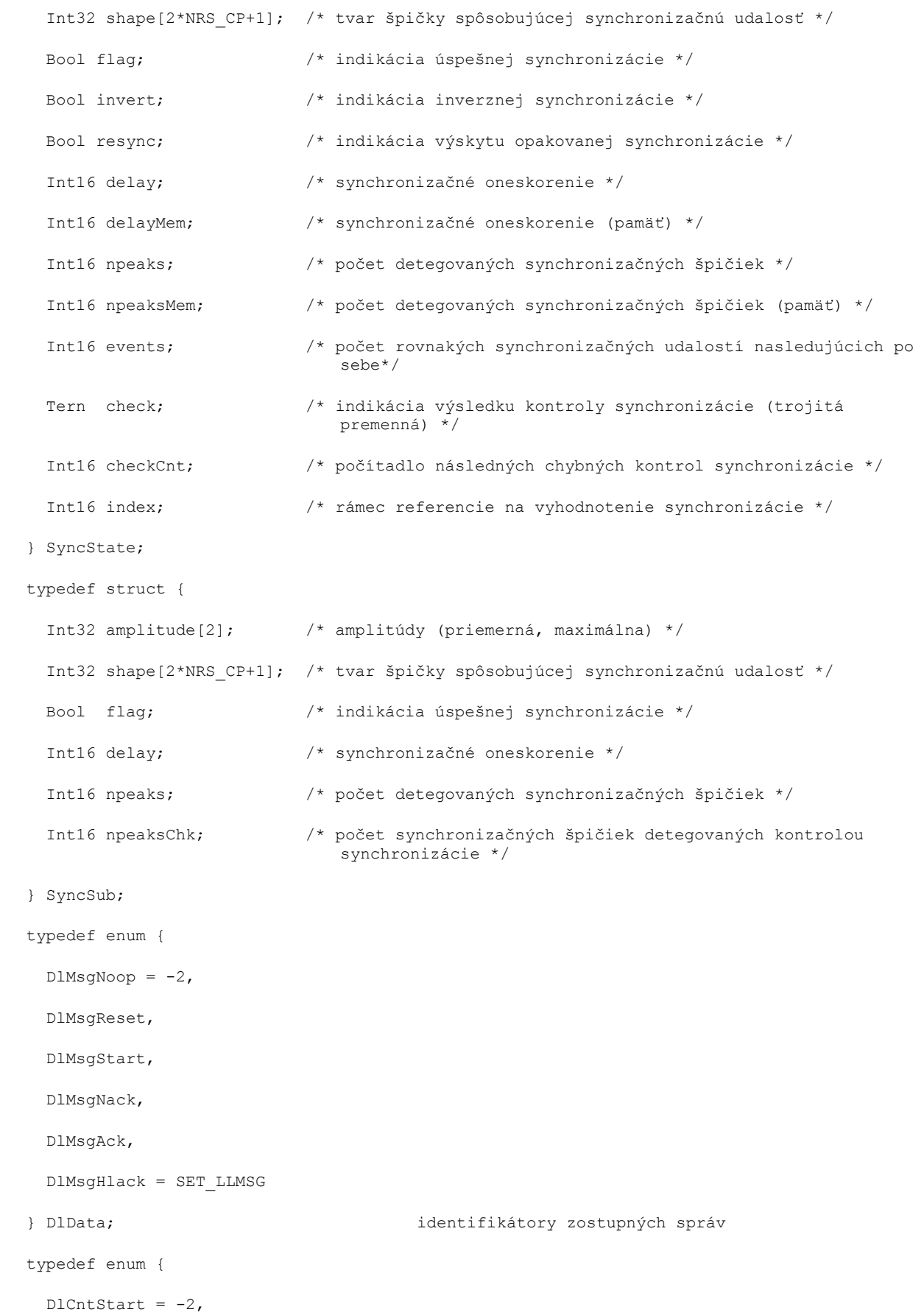

DlCntWait,

DlCntNext

} DlCount; počítadlo zostupných správ

typedef enum {

IVSEVENT\_IDLE,

IVSEVENT\_SENDINGSTART,

IVSEVENT\_SENDINGMSD,

IVSEVENT\_RESTARTMSD,

IVSEVENT\_CONTROLSYNC,

IVSEVENT\_CONTROLLOCK,

IVSEVENT\_LLACKRECEIVED,

IVSEVENT\_HLACKRECEIVED,

IVSEVENT\_TIMEOUT

} IvsEvent;

typedef enum {

IvsIdle,

IvsTrigger,

IvsStart,

IvsSendMsd,

IvsAck,

IvsHlack

typedef struct {

} IvsState; stavové identifikátory IVS

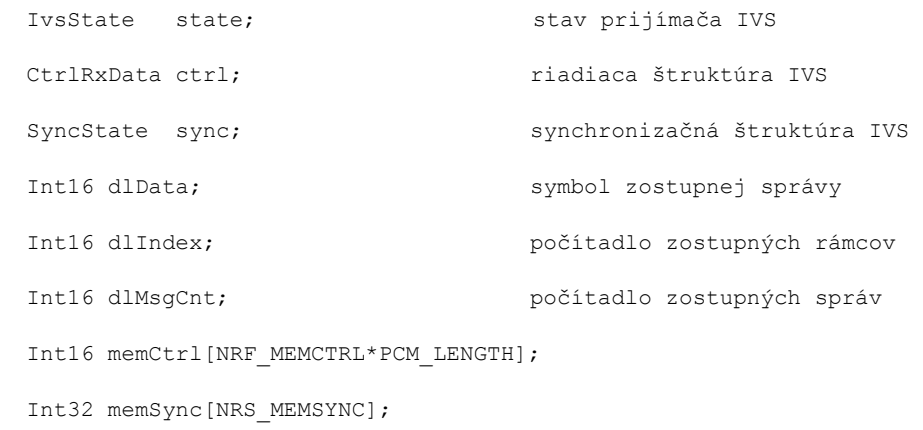

} IvsRxData;

typedef struct { IvsState state; stav vysielača IVS CtrlTxData ctrl; etc. riadiaca štruktúra IVS ModState mod; štruktúra modulátora IVS Int16 delay; prenosový posun vo vzorkách Int16 rv; int16 redundantná verzia Int16 ulN; počet vzostupných rámcov Int16 ulIndex; počítadlo vzostupných rámcov Int16 ulDelay; vzostupný prenosový posun vo vzorkách Int16 dlMsgOld; predchádzajúca riadiaca správa Bool pendingStart;  $\frac{1}{x}$  indikácia čakajúcej správy START \*/ Int16 overallNack; /\* kumulatívne počítanie NACK \*/ Int16 stateCnt[SET\_LLMSG + 1]; stavové počítadlá Int16 stateIgn[SET\_LLMSG + 1]; počítadlo nespoľahlivých správ Ord1 memCode[NRB\_CODE\_BUFFER]; Int16 memDelay[2\*PCM\_LENGTH]; } IvsTxData; typedef struct { IvsRxData rx; in international struktúra prijímača IVS IvsTxData tx; entremies in termina vysielača IVS } IvsData; typedef enum { PSAPEVENT\_IDLE, PSAPEVENT\_SENDINGSTART, PSAPEVENT\_SENDINGRESTART, PSAPEVENT\_SENDINGLLACK, PSAPEVENT\_SENDINGHLACK, PSAPEVENT\_CONTROLSYNC, PSAPEVENT\_CONTROLLOCK, PSAPEVENT\_MSDSYNC, PSAPEVENT\_MSDRECEIVED,

PSAPEVENT\_TIMEOUT

19

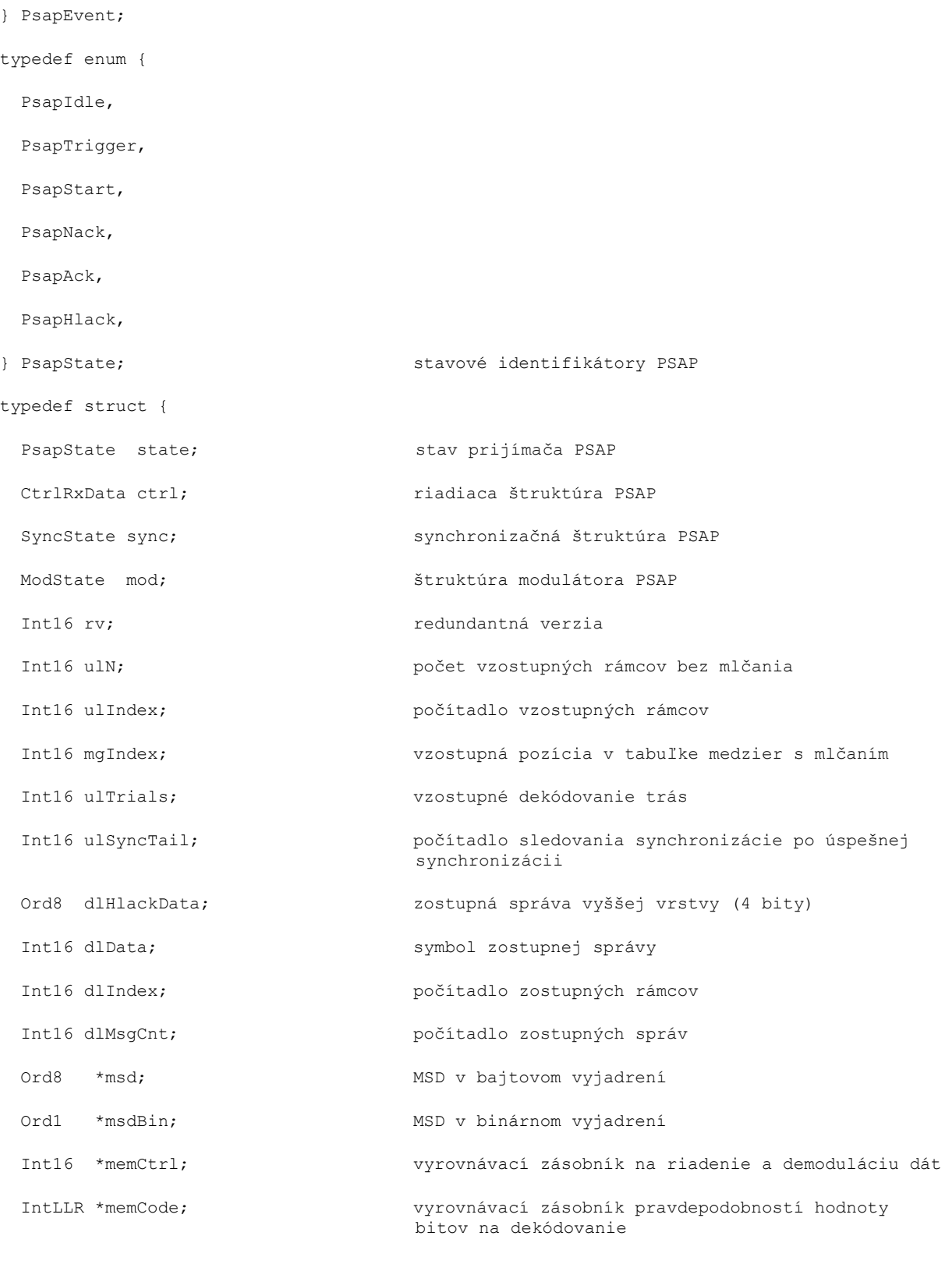

char buffer[0

+ sizeof(IntLLR)\* NRB\_CODE\_ARQ

+ sizeof(Int16) \* NRF\_MEMCTRL\*PCM\_LENGTH

```
 + sizeof(Int32) * NRS_MEMSYNC 
    + sizeof(Int32) * 2*(NRF_SYNC+1)]; 
} PsapRxData; 
typedef struct { 
 CtrlTxData ctrl; riadiaca štruktúra PSAP
} PsapTxData; 
typedef struct { 
 PsapRxData rx; entrance in temata prijímača PSAP
 PsapTxData tx; international struktúra vysielača PSAP
  Int16 msgCounter; počítadlo správ 
} PsapData; 
typedef enum { 
  CtrlRxIdle, 
  CtrlRxSync, 
  CtrlRxLock, 
  CtrlTxIdle, 
  CtrlTxSend 
} PortState; 
typedef struct { 
 PortState state; stav portu
 Bool invert; entitled and the príznak inverzie portu
  union { 
   CtrlTxPort tx; entertace port riadenia vysielača
  CtrlRxPort rx; entertador port riadenia prijímača
  } u; 
  const char *owner; identifikácia vlastníka portu 
} CtrlPort; 
typedef struct { 
 Int16 dlData; symbol správy
 Int16 dlIndex; entrantismo de la počítadlo rámcov správy
} CtrlTxPort; 
typedef struct {
```
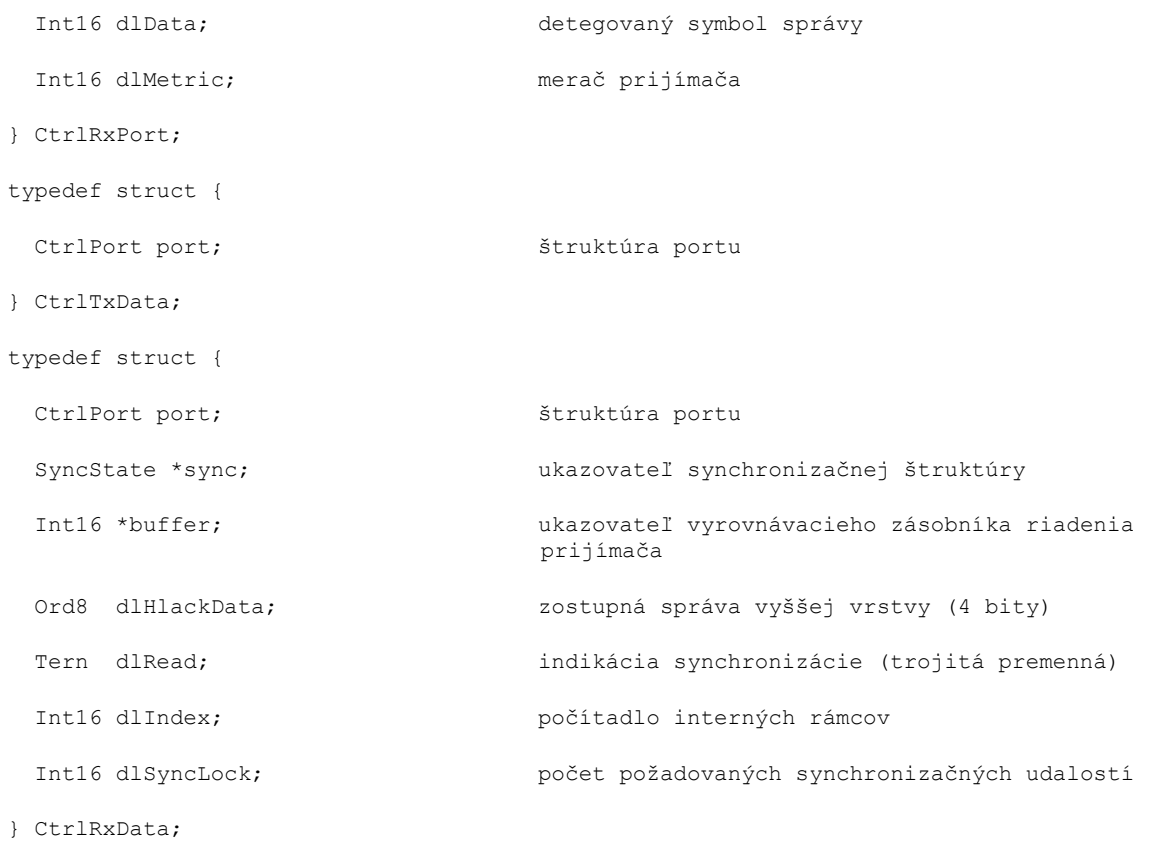

# **4.3.3 Opis pevných tabuliek použitých v kóde C**

Kapitola obsahuje zoznam všetkých pevných tabuliek (ROM) definovaných v ecall\_rom.c.

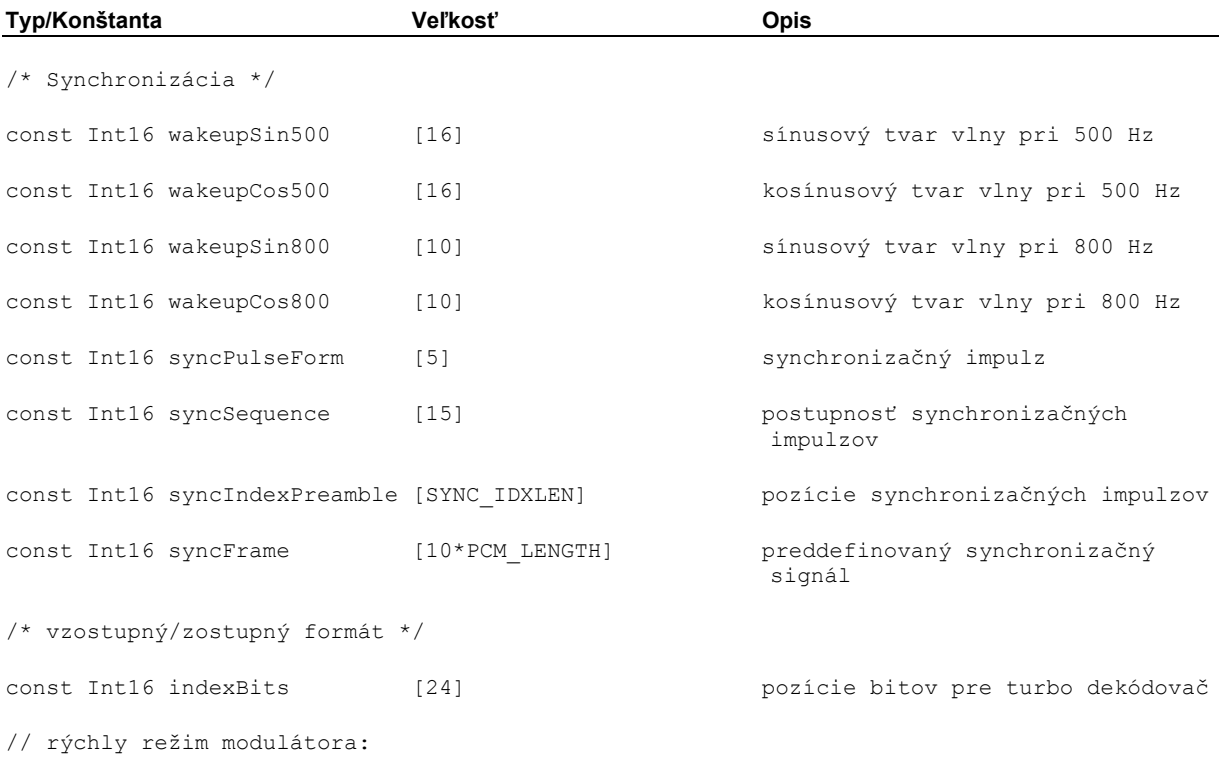

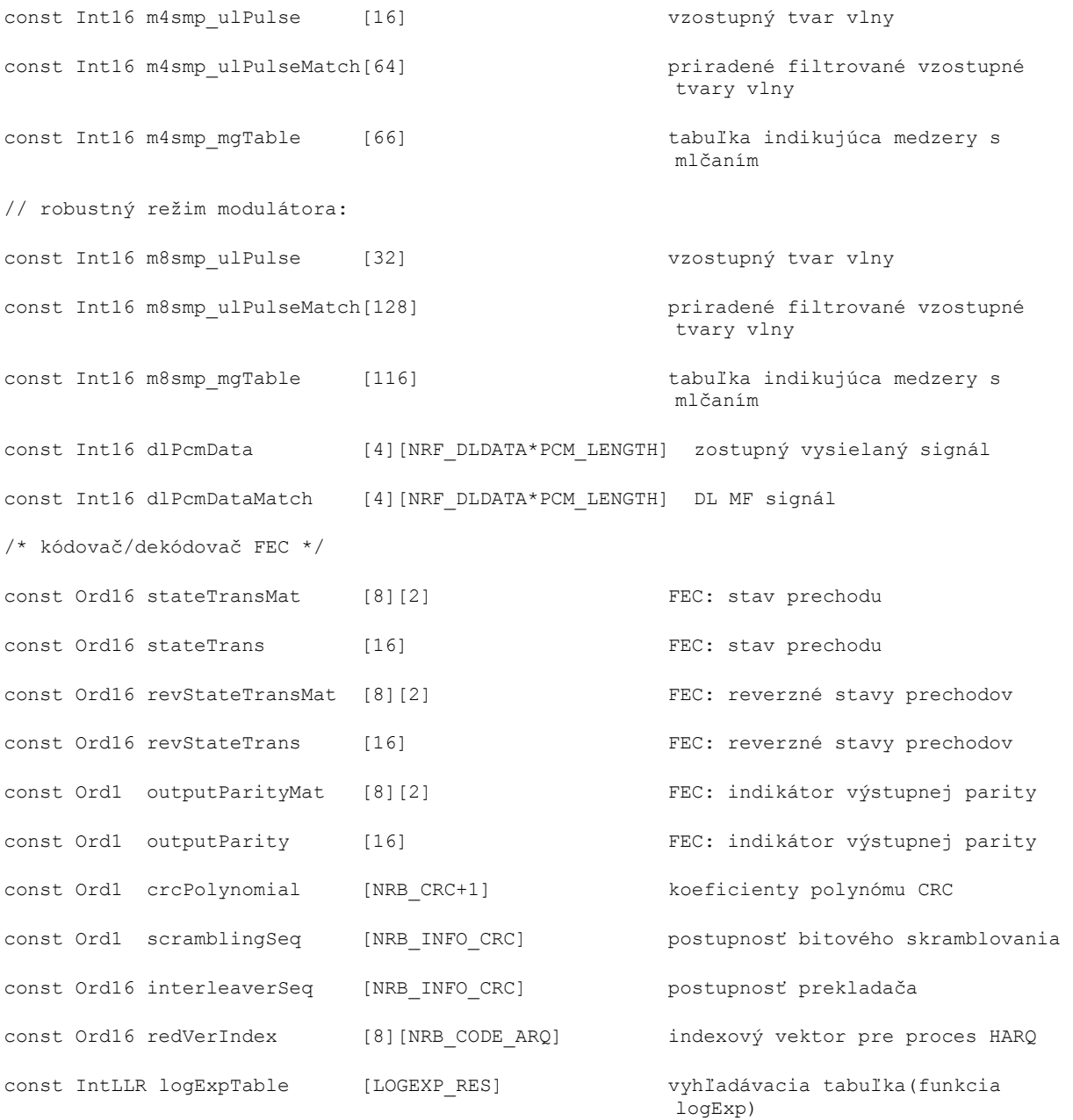

# **4.3.4 Statické premenné použité v kóde C**

Kapitola obsahuje zoznam statických premenných (RAM) definovaných v zdrojových súboroch.

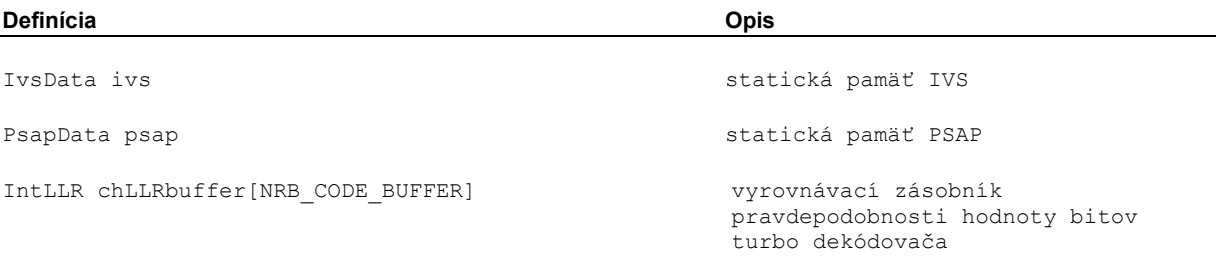

### **4.4 Funkcie kódu C**

Kapitola obsahuje záhlavia použitých funkcií IVS a PSAP. Zodpovedajú rozsiahlemu funkčnému opisu IVS a PSAP, ktorý sa uvádza v technickej špecifikácii 3GPP TS 26.267 [1].

Obrázok 1 podáva prehľad o najdôležitejších funkciách a ich hierarchickom vzťahu.

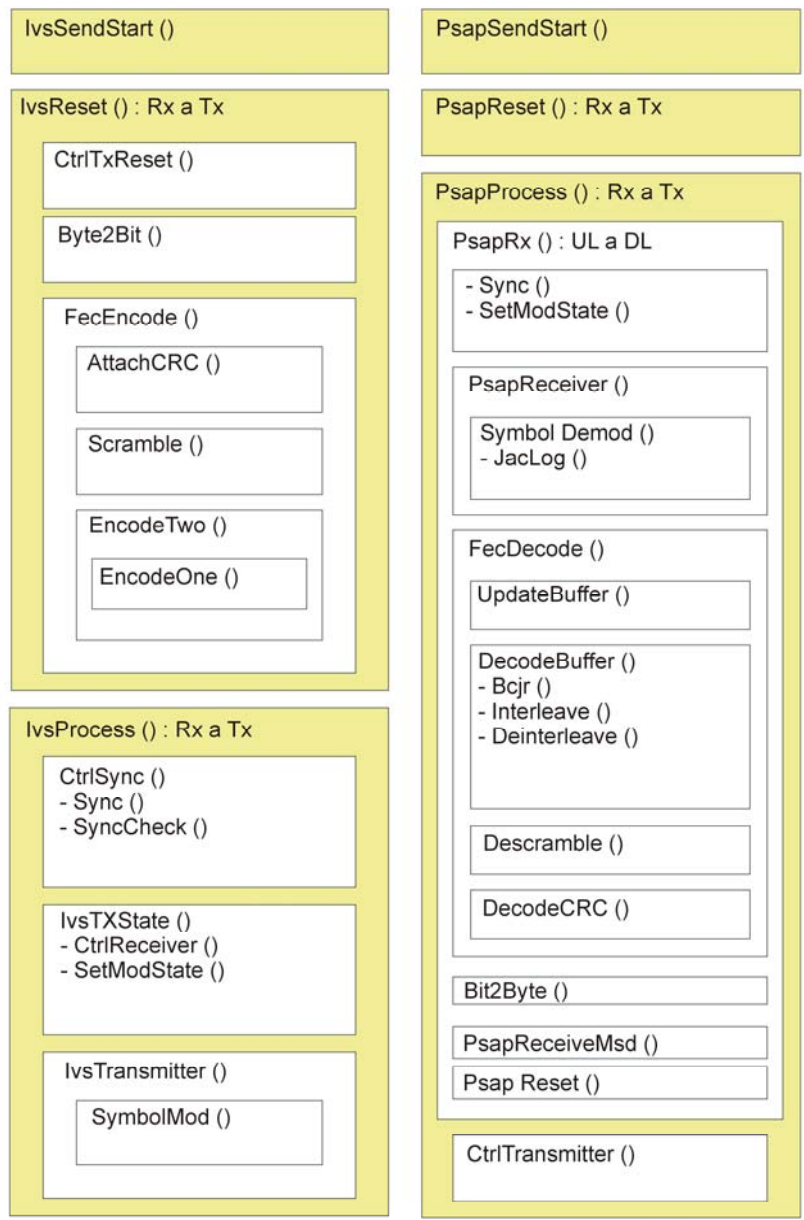

**Obrázok 1 – Hierarchický prehľad funkcií** 

# **4.4.1 Funkcie rozhrania**

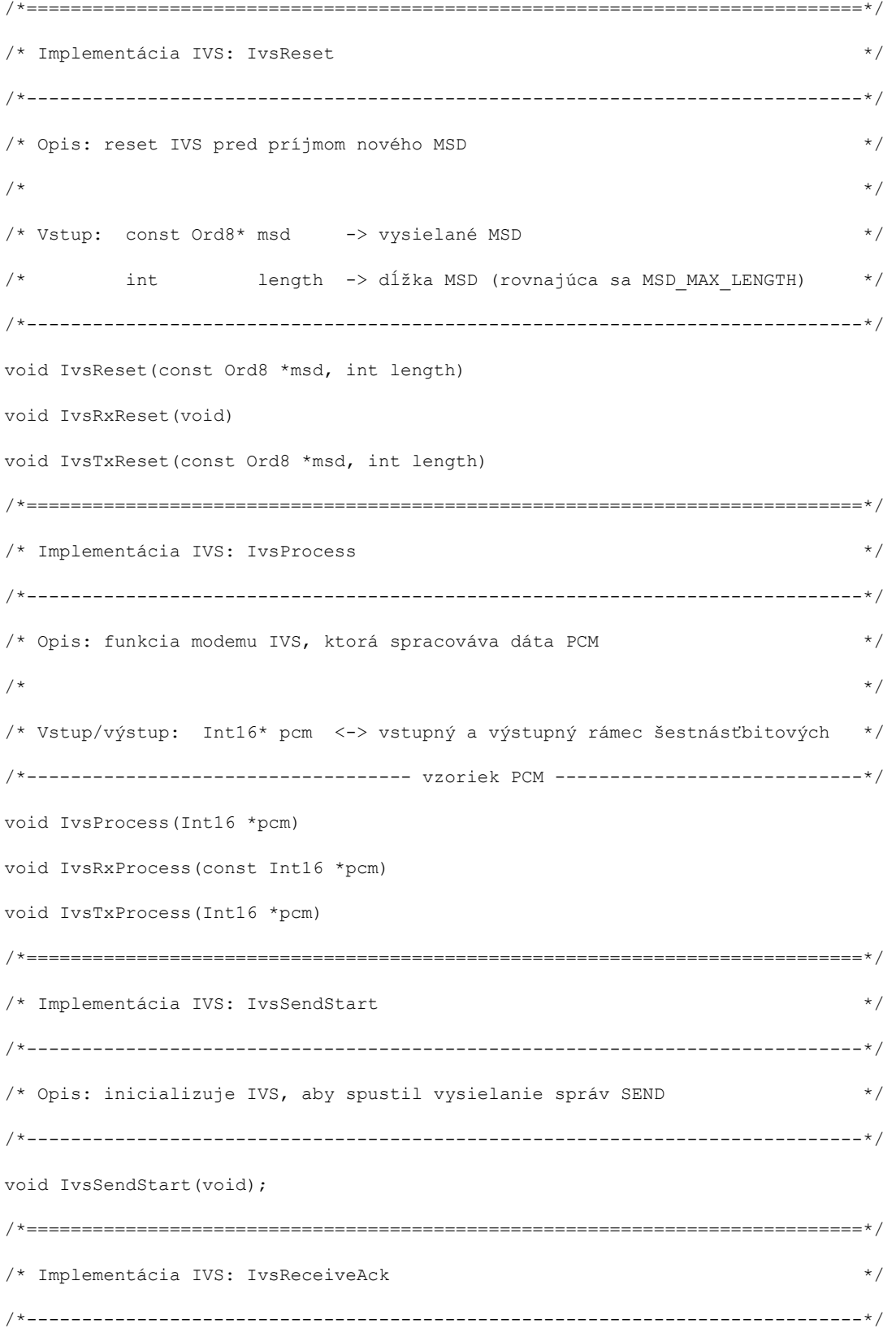

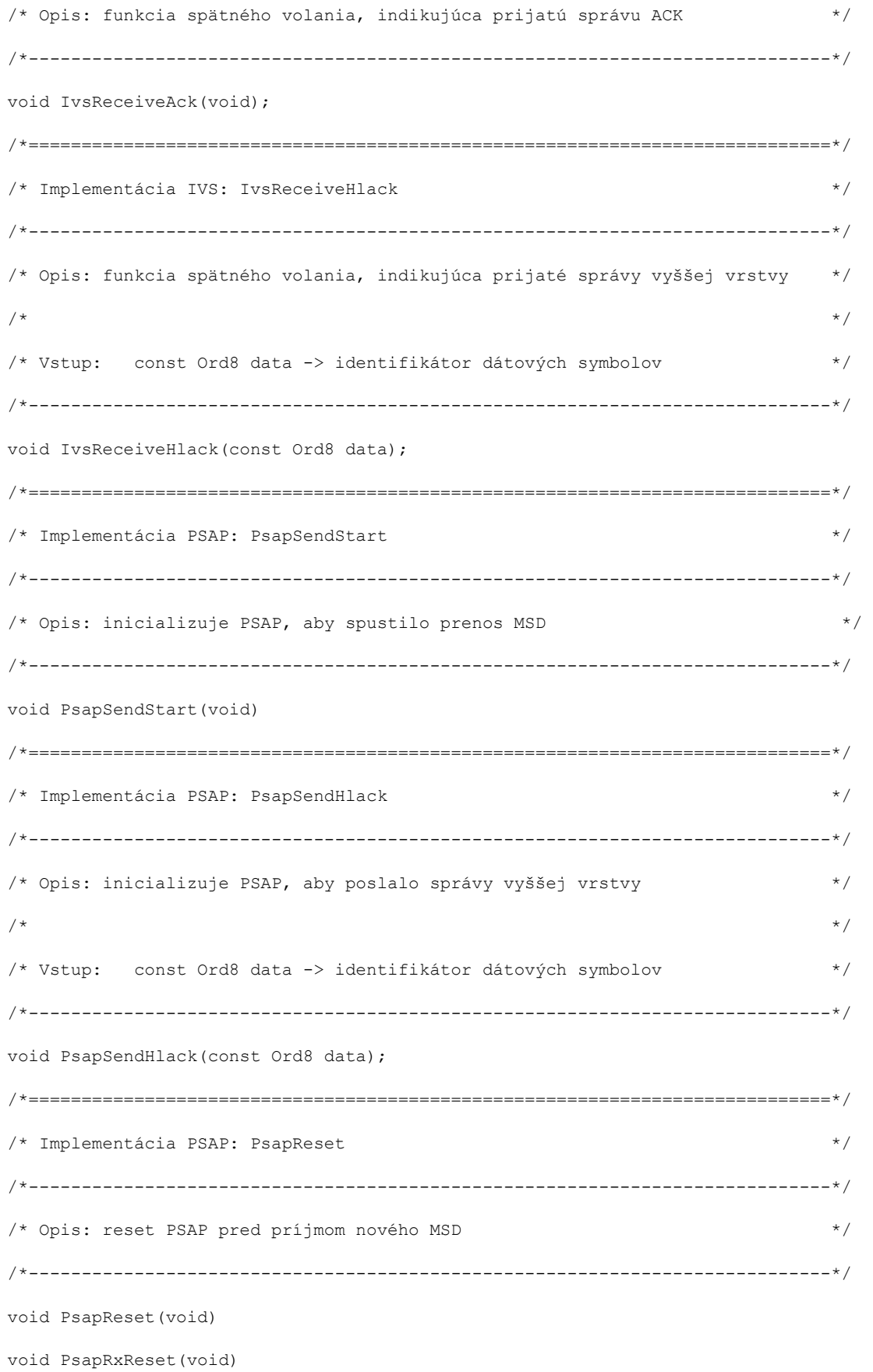

```
void PsapTxReset(void) 
/*============================================================================*/ 
/* Implementácia PSAP: PsapProcess */ 
/*----------------------------------------------------------------------------*/ 
/* Opis: funkcia modemu PSAP, ktorá spracováva dáta PCM */ 
\frac{1}{\sqrt{2}} */
/* Vstup/Výstup: Int16* pcm <-> vstupný a výstupný rámec šestnásťbitových */ 
\frac{1}{x} vzoriek PCM \frac{1}{x}/*----------------------------------------------------------------------------*/ 
void PsapProcess(Int16 *pcm) 
void PsapRxProcess(const Int16 *pcm)
```

```
void PsapTxProcess(Int16 *pcm)
```
### **4.4.2 Funkcie vysielača IVS**

```
/*============================================================================*/ 
/* FUNKCIA IVS: IvsTransmitter */ 
/*----------------------------------------------------------------------------*/ 
/* Opis: funkcia vysielača IVS */ 
\frac{1}{\sqrt{2}} *
/* Vstup: const ModState* ms -> stav modulátora */ 
/* const Ord1* buffer -> vyrovnávací zásobník kódových bitov */ 
/* Int16 rv -> redundantná verzia */ 
/* Int16 index -> pozícia vo vzostupnom rámci */ 
/* Výstup: Int16* pcm <- výstupné dáta */ 
/*----------------------------------------------------------------------------*/ 
void IvsTransmitter(const ModState *ms, const Ord1 *buffer, Int16 *pcm, 
              Int16 rv, Int16 index) 
/*============================================================================*/ 
/* POMOCNÁ FUNKCIA: IvsTxState */
/*----------------------------------------------------------------------------*/ 
/* Opis: stav zariadenia IVS, ktoré vyhodnocuje správy spätnej väzby */ 
\frac{1}{\sqrt{2}} *
/* Vstup: Int16 msg -> nový symbol riadiacej správy */
```
/\* Int16 metric -> merač prijímača (-1: symbol sa ignoruje) \*/ /\* Bool syncLock -> indikuje zosynchronizovanie prijímača riadenia \*/ /\*----------------------------------------------------------------------------\*/ void IvsTxState(Int16 msg, Int16 metric, Bool syncLock) /\*============================================================================\*/ /\* FUNKCIA IVS: SymbolMod \*/ /\*----------------------------------------------------------------------------\*/ /\* Opis: modulátor symbolov \*/  $\frac{1}{\sqrt{2}}$  \*  $\frac{1}{\sqrt{2}}$  \*  $\frac{1}{\sqrt{2}}$  \*  $\frac{1}{\sqrt{2}}$  \*  $\frac{1}{\sqrt{2}}$  \*  $\frac{1}{\sqrt{2}}$  \*  $\frac{1}{\sqrt{2}}$  \*  $\frac{1}{\sqrt{2}}$  \*  $\frac{1}{\sqrt{2}}$  \*  $\frac{1}{\sqrt{2}}$  \*  $\frac{1}{\sqrt{2}}$  \*  $\frac{1}{\sqrt{2}}$  \*  $\frac{1}{\sqrt{2}}$  \*  $\frac{1}{\sqrt{2}}$  \*  $\frac{1}{\sqrt{2}}$ /\* Vstup: const ModState\* ms -> stav modulátora /\* Int16 symbol -> index symbolu \*/ /\* Výstup: Int16\* mPulse <- modulovaná výstupná postupnosť \*/ /\*----------------------------------------------------------------------------\*/ void SymbolMod(const ModState \*ms, Int16 symbol, Int16 \*mPulse) /\*============================================================================\*/ /\* FUNKCIA IVS: Byte2Bit  $\star/$ /\*----------------------------------------------------------------------------\*/ /\* Opis: konverzia bajtového vektora na bitový vektor \*/  $\frac{1}{\sqrt{2}}$  \*/ /\* Vstup: Ord8\* in -> vector of input bytes \*/ /\* Int16 length -> length of input \*/ /\* Výstup: Ord1\* out < vector of output bits \*/ \*/ /\*----------------------------------------------------------------------------\*/ void Byte2Bit(const Ord8 \*in, Ord1 \*out, Int16 length) /\*============================================================================\*/ /\* Funkcia kódovača: FecEncode \*/ /\*----------------------------------------------------------------------------\*/ /\* Opis: kódovanie MSD \*/  $\frac{1}{\sqrt{2}}$  \*/ /\* Vstup/Výstup: Ord1 \*buffer <-> vstup informačných bitov, výstup kódovaných\*/  $\sqrt{\frac{1}{\pi}}$  bitov  $\sqrt{\frac{1}{\pi}}$ /\*----------------------------------------------------------------------------\*/

```
void FecEncode(Ord1 *buffer)
/*============================================================================*/ 
/* FUNKCIA KÓDOVAČA: AttachCrc */ 
/*----------------------------------------------------------------------------*/ 
\frac{1}{2} /* Opis: pripojenie bitov CRC \frac{1}{2}\frac{1}{\sqrt{2}} */
/* Vstup: const Ord1* infoBits -> vstup informačných bitov */ 
/* Výstup: Ord1* infoWithCrc <- bity s pripojeným CRC */ 
/*----------------------------------------------------------------------------*/ 
void AttachCrc(const Ord1 *infoBits, Ord1 *infoWithCrc)
/*============================================================================*/ 
/* FUNKCIA KÓDOVAČA: Scramble */ 
/*----------------------------------------------------------------------------*/ 
/* Opis: bitové skramblovanie */ 
\frac{1}{\sqrt{2}} *
/* Vstup: const Ord1* in -> neskramblovaná vstupná bitová postupnosť */ 
/* Výstup: Ord1* out <- skramblovaná výstupná bitová postupnosť */ 
/*----------------------------------------------------------------------------*/ 
void Scramble(const Ord1 *in, Ord1 *out)
/*============================================================================*/ 
/* FUNKCIA KÓDOVAČA: EncodeTwo */ 
/*----------------------------------------------------------------------------*/ 
/* Opis: kódovanie bitovej postupnosti */ 
\frac{1}{\sqrt{2}} *
/* Vstup/Výstup: Ord1* codedBits <-> skramblované bity do kódovaných bitov */ 
/*----------------------------------------------------------------------------*/ 
void EncodeTwo(Ord1 *codedBits)
/*============================================================================*/ 
/* FUNKCIA KÓDOVAČA: EncodeOne */ 
/*----------------------------------------------------------------------------*/ 
/* Opis: konvolučné kódovanie každého prvku */ 
\frac{1}{\sqrt{2}} * \frac{1}{\sqrt{2}} * \frac{1}{\sqrt{2}} * \frac{1}{\sqrt{2}} * \frac{1}{\sqrt{2}} * \frac{1}{\sqrt{2}} * \frac{1}{\sqrt{2}} * \frac{1}{\sqrt{2}} * \frac{1}{\sqrt{2}} * \frac{1}{\sqrt{2}} * \frac{1}{\sqrt{2}} * \frac{1}{\sqrt{2}} * \frac{1}{\sqrt{2}} * \frac{1}{\sqrt{2}} * \frac{1}{\sqrt{2}}
```

```
/* Vstup/Výstup: Ord1* codedBits <-> kódované bity */ 
/*----------------------------------------------------------------------------*/ 
void EncodeOne(Ord1 *codedBits, Int16 encNr) 
4.4.3 Funkcie prijímača PSAP
/*============================================================================*/ 
/* POMOCNÁ FUNKCIA: PsapRxUplink */ 
/*----------------------------------------------------------------------------*/ 
/* Opis: stav zariadenia PSAP UL, podľa stavu sa určuje činnosť prijímača PSAP*/ 
\frac{1}{\sqrt{2}} *
/* Vstup: const Int16* pcm -> vstupný rámec šestnásťbitových vzoriek PCM */ 
/*----------------------------------------------------------------------------*/ 
void PsapRxUplink(const Int16 *pcm) 
/*============================================================================*/ 
/* POMOCNÁ FUNKCIA: PsapRxDownlink */ 
/*----------------------------------------------------------------------------*/ 
/* Opis: stav zariadenia PSAP UL, podľa stavu sa určuje činnosť vysielača PSAP*/ 
/*----------------------------------------------------------------------------*/ 
void PsapRxDownlink(void) 
/*============================================================================*/ 
/* FUNKCIA PSAP: PsapReceiver */ 
/*----------------------------------------------------------------------------*/ 
/* Opis: funkcia prijímača PSAP (dekódovanie sa vykoná mimo) */ 
\frac{1}{\sqrt{2}} * \frac{1}{\sqrt{2}} * \frac{1}{\sqrt{2}} * \frac{1}{\sqrt{2}} * \frac{1}{\sqrt{2}} * \frac{1}{\sqrt{2}} * \frac{1}{\sqrt{2}} * \frac{1}{\sqrt{2}} * \frac{1}{\sqrt{2}} * \frac{1}{\sqrt{2}} * \frac{1}{\sqrt{2}} * \frac{1}{\sqrt{2}} * \frac{1}{\sqrt{2}} * \frac{1}{\sqrt{2}} * \frac{1}{\sqrt{2}}/* Vstup: const ModState* ms -> stav modulátora */ 
/* const Int16* pcm -> vstupné dáta na demoduláciu */ 
/* Výstup: IntLLR* softBits <- demodulovaná postupnosť */ 
/* pravdepodobnosti hodnoty bitov */ 
/*----------------------------------------------------------------------------*/ 
void PsapReceiver(const ModState *ms, const Int16 *pcm, IntLLR *softBits) 
/*============================================================================*/ 
/* FUNKCIA PSAP: SymbolDemod */
```
/\* Vstup: Int16 encNr -> číslo prvku \*/

```
/*----------------------------------------------------------------------------*/ 
/* Opis: demodulátor symbolov */ 
\frac{1}{\sqrt{2}} * \frac{1}{\sqrt{2}} * \frac{1}{\sqrt{2}} * \frac{1}{\sqrt{2}} * \frac{1}{\sqrt{2}} * \frac{1}{\sqrt{2}} * \frac{1}{\sqrt{2}} * \frac{1}{\sqrt{2}} * \frac{1}{\sqrt{2}} * \frac{1}{\sqrt{2}} * \frac{1}{\sqrt{2}} * \frac{1}{\sqrt{2}} * \frac{1}{\sqrt{2}} * \frac{1}{\sqrt{2}} * \frac{1}{\sqrt{2}}/* Vstup: const ModState* ms -> stav modulátora */ 
/* const Int16* mPulse -> prijatý sled impulzov */ 
/* Výstup: IntLLR* softBits <- demodulovaná postupnosť */ 
/* pravdepodobnosti hodnoty bitov */ 
/*----------------------------------------------------------------------------*/ 
void SymbolDemod(const ModState *ms, const Int16 *mPulse, IntLLR *softBits) 
/*============================================================================*/ 
/* FUNKCIA PSAP: Bit2Byte */ 
/*----------------------------------------------------------------------------*/ 
/* Opis: konverzia bitového vektora na bajtový vektor */ 
\frac{1}{\sqrt{2}} *
/* Vstup: const Ord1* in -> vektor vstupných bitov */ 
/* Int16 length -> dĺžka výstupu */ 
/* Výstup: Ord8* out <- vektor výstupných bajtov */ 
/*----------------------------------------------------------------------------*/ 
void Bit2Byte(const Ord1 *in, Ord8 *out, Int16 length) 
/*============================================================================*/ 
/* FUNKCIA PSAP: MpyLacc */ 
/*----------------------------------------------------------------------------*/ 
/* Opis: násobenie tridsaťdvabitového čísla so šestnásťbitovým číslom */ 
/* (tridsaťdvabitovýbitový výsledok) */ 
\frac{1}{\sqrt{2}} * \frac{1}{\sqrt{2}} * \frac{1}{\sqrt{2}} * \frac{1}{\sqrt{2}} * \frac{1}{\sqrt{2}} * \frac{1}{\sqrt{2}} * \frac{1}{\sqrt{2}} * \frac{1}{\sqrt{2}} * \frac{1}{\sqrt{2}} * \frac{1}{\sqrt{2}} * \frac{1}{\sqrt{2}} * \frac{1}{\sqrt{2}} * \frac{1}{\sqrt{2}} * \frac{1}{\sqrt{2}} * \frac{1}{\sqrt{2}}/* Vstup: Int32 var32 -> tridsaťdvabitové číslo */ 
/* Int16 var16 -> šestnásťbitové číslo */ 
/* Návrat: Int32 <- výsledok */ 
/*----------------------------------------------------------------------------*/ 
Int32 MpyLacc(Int32 var32, Int16 var16) 
/*============================================================================*/ 
/* FUNKCIA DEKÓDOVAČA: FecDecode */
```

```
/*----------------------------------------------------------------------------*/ 
/* Opis: dekódovanie na získanie MSD */ 
\frac{1}{\sqrt{2}} * \frac{1}{\sqrt{2}} * \frac{1}{\sqrt{2}} * \frac{1}{\sqrt{2}} * \frac{1}{\sqrt{2}} * \frac{1}{\sqrt{2}} * \frac{1}{\sqrt{2}} * \frac{1}{\sqrt{2}} * \frac{1}{\sqrt{2}} * \frac{1}{\sqrt{2}} * \frac{1}{\sqrt{2}} * \frac{1}{\sqrt{2}} * \frac{1}{\sqrt{2}} * \frac{1}{\sqrt{2}} * \frac{1}{\sqrt{2}}/* Vstup: const IntLLR* in -> prijaté pravdepodobnosti hodnoty bitov */ 
/* Int16 rv -> redundantná verzia */ 
/* Výstup: Ord1* out <- dekódovaný MSD v binárnom vyjadrení */ 
/* Návrat: Bool <- výsledok kontroly CRC */ 
/*----------------------------------------------------------------------------*/ 
Bool FecDecode(const IntLLR *in, Int16 rv, Ord1 *out) 
/*============================================================================*/ 
/* DECODER FUNCTION: UpdateBuffer */ 
/*----------------------------------------------------------------------------*/ 
/* Opis: vyrovnávací zásobník LLR vzostupného kanála s novými */ 
/* pravdepodobnosťami hodnoty bitov */ 
\frac{1}{\sqrt{2}} *
/* Vstup: const IntLLR* softInBits -> prijaté pravdepodobnosti */ 
\frac{1}{x} hodnoty bitov \frac{x}{x}/* Int16 rv -> redundantná verzia */ 
/* Vstup/Výstup: IntLLR* chLLRbuffer <-> vyrovnávací zásobník */ 
\sqrt{\star} dekódovača \star//*----------------------------------------------------------------------------*/ 
void UpdateBuffer(IntLLR *chLLRbuffer, const IntLLR *softInBits, Int16 rv) 
/*============================================================================*/ 
/* FUNKCIA DEKÓDOVAČA: DecodeBuffer */ 
/*----------------------------------------------------------------------------*/ 
/* Opis: dekódovanie vyrovnávacieho zásobníka LLR */ 
\frac{1}{\sqrt{2}} *
/* Vstup: const IntLLR* syst1 -> RX systematické pravdepodobnosti hodnoty */ 
\sqrt{\frac{1}{2}} bitov \sqrt{\frac{1}{2}} bitov \sqrt{\frac{1}{2}}/* const IntLLR* syst2 -> prekladané RX systematické záverečné bity*/ 
/* const IntLLR* parity1 -> RX paritné pravdepodobnosti hodnoty bitov*/ 
/* const IntLLR* parity2 -> prekladané RX paritné pravdepodobnosti */
```

```
\sqrt{\frac{1}{\pi}} hodnoty bitov \sqrt{\frac{1}{\pi}}/* Výstup: Ord1* decBits <- dekódované bity */ 
/*----------------------------------------------------------------------------*/ 
void DecodeBuffer(const IntLLR *syst1, const IntLLR *syst2,
                       const IntLLR *parity1, const IntLLR *parity2, Ord1 *decBits) 
/*============================================================================*/ 
/* FUNKCIA DEKÓDOVAČA: Bcjr */ 
/*----------------------------------------------------------------------------*/ 
\frac{1}{2} \rightarrow \frac{1}{2} \rightarrow \frac{1}{2} \rightarrow \frac{1}{2} \rightarrow \frac{1}{2} \rightarrow \frac{1}{2} \rightarrow \frac{1}{2} \rightarrow \frac{1}{2} \rightarrow \frac{1}{2} \rightarrow \frac{1}{2} \rightarrow \frac{1}{2} \rightarrow \frac{1}{2} \rightarrow \frac{1}{2} \rightarrow \frac{1}{2} \rightarrow \frac{1}{2} \frac{1}{\sqrt{2}} * \frac{1}{\sqrt{2}} * \frac{1}{\sqrt{2}} * \frac{1}{\sqrt{2}} * \frac{1}{\sqrt{2}} * \frac{1}{\sqrt{2}} * \frac{1}{\sqrt{2}} * \frac{1}{\sqrt{2}} * \frac{1}{\sqrt{2}} * \frac{1}{\sqrt{2}} * \frac{1}{\sqrt{2}} * \frac{1}{\sqrt{2}} * \frac{1}{\sqrt{2}} * \frac{1}{\sqrt{2}} * \frac{1}{\sqrt{2}}/* Vstup: const IntLLR* parity -> prijaté paritné */ 
/* pravdepodobnosti hodnoty bitov */ 
/* Vstup/Výstup: IntLLR* extrinsic <-> externá informácia */ 
/*----------------------------------------------------------------------------*/ 
void Bcjr(const IntLLR *parity, IntLLR *extrinsic) 
/*============================================================================*/ 
/* FUNKCIA DEKÓDOVAČA: Interleave */ 
/*----------------------------------------------------------------------------*/ 
/* Opis: prekladač turbo kódovania */ 
\frac{1}{\sqrt{2}} * \frac{1}{\sqrt{2}} * \frac{1}{\sqrt{2}} * \frac{1}{\sqrt{2}} * \frac{1}{\sqrt{2}} * \frac{1}{\sqrt{2}} * \frac{1}{\sqrt{2}} * \frac{1}{\sqrt{2}} * \frac{1}{\sqrt{2}} * \frac{1}{\sqrt{2}} * \frac{1}{\sqrt{2}} * \frac{1}{\sqrt{2}} * \frac{1}{\sqrt{2}} * \frac{1}{\sqrt{2}} * \frac{1}{\sqrt{2}}/* Vstup: const IntLLR* in -> vstupná postupnosť */ 
/* Výstup: IntLLR* out <- výstupná postupnosť */ 
/*----------------------------------------------------------------------------*/ 
void Interleave(const IntLLR *in, IntLLR *out) 
/*============================================================================*/ 
/* FUNKCIA DEKÓDOVAČA: Deinterleave */ 
/*----------------------------------------------------------------------------*/ 
/* Opis: spätný prekladač turbo kódovania */ 
\frac{1}{\sqrt{2}} * \frac{1}{\sqrt{2}} * \frac{1}{\sqrt{2}} * \frac{1}{\sqrt{2}} * \frac{1}{\sqrt{2}} * \frac{1}{\sqrt{2}} * \frac{1}{\sqrt{2}} * \frac{1}{\sqrt{2}} * \frac{1}{\sqrt{2}} * \frac{1}{\sqrt{2}} * \frac{1}{\sqrt{2}} * \frac{1}{\sqrt{2}} * \frac{1}{\sqrt{2}} * \frac{1}{\sqrt{2}} * \frac{1}{\sqrt{2}}/* Vstup/Výstup: IntLLR* inout <-> vstupná a spätne preložená výstupná */ 
\sqrt{\frac{1}{\pi}} /* postupnosť \sqrt{\frac{1}{\pi}} /* \sqrt{\frac{1}{\pi}} /* \sqrt{\frac{1}{\pi}} /* \sqrt{\frac{1}{\pi}} /* \sqrt{\frac{1}{\pi}} /* \sqrt{\frac{1}{\pi}} /* \sqrt{\frac{1}{\pi}} /* \sqrt{\frac{1}{\pi}} /* \sqrt{\frac{1}{\pi}} /* \sqrt{\frac{1}{\pi}} /* \sqrt{\frac{1}{\pi}} /* \sqrt{\frac{1}{\pi}} /* \/*----------------------------------------------------------------------------*/
```

```
void Deinterleave(IntLLR *inout) 
/*============================================================================*/ 
/* FUNKCIA DEKÓDOVAČA: Descramble */ 
/*----------------------------------------------------------------------------*/ 
/* Opis: deskramblujú sa dekódované bity */ 
\frac{1}{\sqrt{2}} * \frac{1}{\sqrt{2}} * \frac{1}{\sqrt{2}} * \frac{1}{\sqrt{2}} * \frac{1}{\sqrt{2}} * \frac{1}{\sqrt{2}} * \frac{1}{\sqrt{2}} * \frac{1}{\sqrt{2}} * \frac{1}{\sqrt{2}} * \frac{1}{\sqrt{2}} * \frac{1}{\sqrt{2}} * \frac{1}{\sqrt{2}} * \frac{1}{\sqrt{2}} * \frac{1}{\sqrt{2}} * \frac{1}{\sqrt{2}}/* Vstup/Výstup: Ord1* inout <-> vstupná a výstupná bitová postupnosť */ 
/*----------------------------------------------------------------------------*/ 
void Descramble(Ord1 *inout) 
/*============================================================================*/ 
/* FUNKCIA DEKÓDOVAČA: DecodeCrc */ 
/*----------------------------------------------------------------------------*/ 
/* Opis: kontrola CRC dekódovaných bitov */ 
\frac{1}{\sqrt{2}} *
/* Vstup: const Ord1* codedBits -> kontrolovaná postupnosť dekódovaných */ 
\sqrt{\frac{1}{2}} bitov \sqrt{\frac{1}{2}} bitov \sqrt{\frac{1}{2}}/* Návrat: Bool <- výsledok kontroly CRC */ 
/*----------------------------------------------------------------------------*/ 
Bool DecodeCrc(const Ord1 *codedBits) 
/*============================================================================*/ 
/* FUNKCIA DEKÓDOVAČA: GammaQ */ 
/*----------------------------------------------------------------------------*/ 
/* Opis: výpočet gama hodnôt pre algoritmus BCJR */ 
\frac{1}{\sqrt{2}} *
/* Vstup: Int16 k -> pozícia bitu */ 
/* Int16 1 -> stav \star//* const IntLLR* parity -> prijaté paritné bity */ 
/* const IntLLR* extrinsic -> suma externých a systematických bitov */ 
/* Návrat: IntLLR <- hodnota gama(k,l) */ 
/*----------------------------------------------------------------------------*/ 
IntLLR GammaQ(Int16 k, Int16 l, const IntLLR *parity, const IntLLR *extrinsic) 
/*============================================================================*/
```

```
/* POMOCNÁ FUNKCIA: JacLog */ 
/*----------------------------------------------------------------------------*/ 
/* Opis: Jacobiho logaritmus */ 
\frac{1}{\sqrt{2}} * \frac{1}{\sqrt{2}} * \frac{1}{\sqrt{2}} * \frac{1}{\sqrt{2}} * \frac{1}{\sqrt{2}} * \frac{1}{\sqrt{2}} * \frac{1}{\sqrt{2}} * \frac{1}{\sqrt{2}} * \frac{1}{\sqrt{2}} * \frac{1}{\sqrt{2}} * \frac{1}{\sqrt{2}} * \frac{1}{\sqrt{2}} * \frac{1}{\sqrt{2}} * \frac{1}{\sqrt{2}} * \frac{1}{\sqrt{2}}/* Vstup: IntLLR a \rightarrow prvá hodnota \rightarrow /*
/* IntLLR b -> druhá hodnota \star//* Návrat: IntLLR <- Jacobiho logaritmus */
/*----------------------------------------------------------------------------*/
```

```
IntLLR JacLog(Int32 a, Int32 b)
```
#### **4.4.4 Funkcie vysielača PSAP**

Pozri funkcie riadiaceho spoja.

### **4.4.5 Funkcie prijímača IVS**

Pozri funkcie riadiaceho spoja.

### **4.4.6 Funkcie synchronizácie (IVS a PSAP)**

```
/*============================================================================*/ 
\frac{1}{2} FUNKCIA: Sync \frac{x}{2}/*----------------------------------------------------------------------------*/ 
/* Opis: hlavná synchronizačná funkcia */ 
\frac{1}{\sqrt{2}} * \frac{1}{\sqrt{2}} * \frac{1}{\sqrt{2}} * \frac{1}{\sqrt{2}} * \frac{1}{\sqrt{2}} * \frac{1}{\sqrt{2}} * \frac{1}{\sqrt{2}} * \frac{1}{\sqrt{2}} * \frac{1}{\sqrt{2}} * \frac{1}{\sqrt{2}} * \frac{1}{\sqrt{2}} * \frac{1}{\sqrt{2}} * \frac{1}{\sqrt{2}} * \frac{1}{\sqrt{2}} * \frac{1}{\sqrt{2}}/* Vstup/Výstup: SyncState* sync <-> stav synchronizácie */ 
/* Vstup: const Int16* pcm -> vstupný rámec */ 
/* const char* caller -> identifikácia modemu */ 
/* Bool invert -> príznak inverzie portu */ 
/*----------------------------------------------------------------------------*/ 
void Sync(SyncState *sync, const Int16 *pcm, const char *caller, Bool invert) 
/*============================================================================*/ 
/* POMOCNÁ FUNKCIA: CtrlSync */ 
/*----------------------------------------------------------------------------*/ 
/* Opis: synchronizačná funkcia riadiacej správy */ 
\frac{1}{\sqrt{2}} * \frac{1}{\sqrt{2}} * \frac{1}{\sqrt{2}} * \frac{1}{\sqrt{2}} * \frac{1}{\sqrt{2}} * \frac{1}{\sqrt{2}} * \frac{1}{\sqrt{2}} * \frac{1}{\sqrt{2}} * \frac{1}{\sqrt{2}} * \frac{1}{\sqrt{2}} * \frac{1}{\sqrt{2}} * \frac{1}{\sqrt{2}} * \frac{1}{\sqrt{2}} * \frac{1}{\sqrt{2}} * \frac{1}{\sqrt{2}}/* Vstup/Výstup: CtrlRxData* control <-> riadiaca štruktúra */ 
/* Vstup: const Int16* pcm > vstupný rámec šestnásťbitových vzoriek */
```
 $\frac{1}{2}$  /\* PCM samples  $\frac{1}{2}$  /\* /\*----------------------------------------------------------------------------\*/ void CtrlSync(CtrlRxData \*control, const Int16 \*pcm) /\*============================================================================\*/ /\* POMOCNÉ FUNKCIE: SyncSubPut, SyncSubGet, SyncSubCpy \*/ /\*----------------------------------------------------------------------------\*/ /\* Vstup/Výstup: SyncState\* sync <-> stav synchronizácie \*/ /\* Vstup/Výstup: SyncSub\* ssub <-> synchronizačný subsystém \*/ /\*----------------------------------------------------------------------------\*/ void SyncSubPut(SyncState \*sync, SyncSub \*ssub) void SyncSubGet(SyncState \*sync, SyncSub \*ssub) void SyncSubCpy(const SyncSub \*ssubIn, SyncSub \*ssubOut) /\*============================================================================\*/ /\* POMOCNÁ FUNKCIA: SyncSubRun \*/ /\*----------------------------------------------------------------------------\*/ /\* Opis: vyhodnotenie synchronizačnej špičky \*/  $\frac{1}{\sqrt{2}}$  \* /\* Vstup/Výstup: SyncSub\* ssub <-> synchronizačný subsystém \*/ /\* Vstup: const char\* caller -> identifikácie modemu \*/ /\* const Int32\* pPos -> pozície kladných špičiek \*/ /\* const Int32\* pCorr -> korelačné hodnoty kladných špičiek \*/ /\* const Int32\* nPos -> pozície záporných špičiek \*/ /\* const Int32\* nCorr -> korelačné hodnoty záporných špičiek\*/ /\*----------------------------------------------------------------------------\*/ void SyncSubRun(SyncSub \*ssub, const char \*caller, const Int32 \*pPos, const Int32 \*pCorr, const Int32 \*nPos, const Int32 \*nCorr) /\*============================================================================\*/ /\* FUNKCIA IVS: SyncCheck \*/ /\*----------------------------------------------------------------------------\*/ /\* Opis: kontrola platnosti zosynchronizovania \*/  $\frac{1}{\sqrt{2}}$  \*  $\frac{1}{\sqrt{2}}$  \*  $\frac{1}{\sqrt{2}}$  \*  $\frac{1}{\sqrt{2}}$  \*  $\frac{1}{\sqrt{2}}$  \*  $\frac{1}{\sqrt{2}}$  \*  $\frac{1}{\sqrt{2}}$  \*  $\frac{1}{\sqrt{2}}$  \*  $\frac{1}{\sqrt{2}}$  \*  $\frac{1}{\sqrt{2}}$  \*  $\frac{1}{\sqrt{2}}$  \*  $\frac{1}{\sqrt{2}}$  \*  $\frac{1}{\sqrt{2}}$  \*  $\frac{1}{\sqrt{2}}$  \*  $\frac{1}{\sqrt{2}}$ 

```
/* Vstup/Výstup: SyncState* sync <-> stav synchronizácie */ 
/* Vstup: const Int16* pcm -> vstupný rámec */ 
/* const char* caller -> identifikácia modemu */ 
/*----------------------------------------------------------------------------*/ 
void SyncCheck(SyncState *sync, const Int16 *pcm, const char *caller) 
/*============================================================================*/ 
/* FUNKCIA IVS: SyncTrack */ 
/*----------------------------------------------------------------------------*/ 
/* Opis: monitor vzostupnej synchronizácie */ 
\frac{1}{\sqrt{2}} * \frac{1}{\sqrt{2}} * \frac{1}{\sqrt{2}} * \frac{1}{\sqrt{2}} * \frac{1}{\sqrt{2}} * \frac{1}{\sqrt{2}} * \frac{1}{\sqrt{2}} * \frac{1}{\sqrt{2}} * \frac{1}{\sqrt{2}} * \frac{1}{\sqrt{2}} * \frac{1}{\sqrt{2}} * \frac{1}{\sqrt{2}} * \frac{1}{\sqrt{2}} * \frac{1}{\sqrt{2}} * \frac{1}{\sqrt{2}}/* Vstup/Výstup: SyncState* sync <-> stav synchronizácie */ 
/* Vstup: Bool invert -> príznak inverzie portu */ 
/*----------------------------------------------------------------------------*/ 
void SyncTrack(SyncState *sync, Bool invert) 
/*============================================================================*/ 
/* FUNKCIA: SyncFilter */ 
/*----------------------------------------------------------------------------*/ 
/* Opis: implementácia synchronizačného filtra */ 
\frac{1}{\sqrt{2}} * \frac{1}{\sqrt{2}} * \frac{1}{\sqrt{2}} * \frac{1}{\sqrt{2}} * \frac{1}{\sqrt{2}} * \frac{1}{\sqrt{2}} * \frac{1}{\sqrt{2}} * \frac{1}{\sqrt{2}} * \frac{1}{\sqrt{2}} * \frac{1}{\sqrt{2}} * \frac{1}{\sqrt{2}} * \frac{1}{\sqrt{2}} * \frac{1}{\sqrt{2}} * \frac{1}{\sqrt{2}} * \frac{1}{\sqrt{2}}/* Vstup/Výstup: SyncState* sync <-> stav synchronizácie */ 
/* Vstup: const Int16* pcm -> vstupný rámec */ 
/* Bool invert -> príznak inverzie portu */ 
/*----------------------------------------------------------------------------*/ 
void SyncFilter(SyncState *sync, const Int16 *pcm, Bool invert) 
/*============================================================================*/ 
/* POMOCNÁ FUNKCIA: ToneDetect */
/*----------------------------------------------------------------------------*/ 
/* Opis: detekcia tónu pri 500 Hz alebo 800 Hz */ 
\frac{1}{\sqrt{2}} * \frac{1}{\sqrt{2}} * \frac{1}{\sqrt{2}} * \frac{1}{\sqrt{2}} * \frac{1}{\sqrt{2}} * \frac{1}{\sqrt{2}} * \frac{1}{\sqrt{2}} * \frac{1}{\sqrt{2}} * \frac{1}{\sqrt{2}} * \frac{1}{\sqrt{2}} * \frac{1}{\sqrt{2}} * \frac{1}{\sqrt{2}} * \frac{1}{\sqrt{2}} * \frac{1}{\sqrt{2}} * \frac{1}{\sqrt{2}}/* Vstup/Výstup: SyncState* sync <-> stav synchronizácie */ 
/* Vstup: const Int16* pcm -> vstupný rámec */ 
/*----------------------------------------------------------------------------*/
```
void ToneDetect(SyncState \*sync, const Int16 \*pcm) /\*============================================================================\*/ /\* POMOCNÁ FUNKCIA: PeakUpdate \*/ /\*----------------------------------------------------------------------------\*/ /\* Opis: aktualizácia pozície synchronizačnej špičky \*/  $\frac{1}{\sqrt{2}}$  \*  $\frac{1}{\sqrt{2}}$  \*  $\frac{1}{\sqrt{2}}$  \*  $\frac{1}{\sqrt{2}}$  \*  $\frac{1}{\sqrt{2}}$  \*  $\frac{1}{\sqrt{2}}$  \*  $\frac{1}{\sqrt{2}}$  \*  $\frac{1}{\sqrt{2}}$  \*  $\frac{1}{\sqrt{2}}$  \*  $\frac{1}{\sqrt{2}}$  \*  $\frac{1}{\sqrt{2}}$  \*  $\frac{1}{\sqrt{2}}$  \*  $\frac{1}{\sqrt{2}}$  \*  $\frac{1}{\sqrt{2}}$  \*  $\frac{1}{\sqrt{2}}$ /\* Vstup: const Int32\* pos -> vektor pozícií \*/ /\* const Int32\* corr -> vektor korelačných hodnôt \*/ /\* Int16 dist -> kontrolovaná vzdialenosť \*/ /\* Návrat: Int16 <- aktualizovaná pozícia špičky \*/ /\*----------------------------------------------------------------------------\*/ Int16 PeakUpdate(const Int32 \*pos, const Int32 \*corr, Int16 dist) /\*============================================================================\*/ /\* POMOCNÁ FUNKCIA: PeakCheck \*/ /\*----------------------------------------------------------------------------\*/ /\* Opis: kontrola synchronizačných špičiek \*/  $\frac{1}{\sqrt{2}}$  \* /\* Vstup/Výstup: SyncSub\* ssub <-> synchronizačný subsystém \*/ /\* Vstup: const char\* caller -> identifikácia modemu \*/ /\* const Bool\* pdet -> vektor príznakov detekcie špičiek \*/ /\* const Int16\* p -> vektor čísiel rámcov \*/ /\* const Int32\* corr(X) -> vektor korelačných hodnôt \*/ /\* Intl6 pos1 -> pozícia špičky 1  $\star$ / /\* Int16 pos2 -> pozícia špičky 2 \*/ /\* Int16 npeaks -> počet detegovaných špičiek \*/ /\* Int16 delay -> cieľové oneskorenie pri úspešnej \*/ synchronizácii /\*----------------------------------------------------------------------------\*/ void PeakCheck(SyncSub \*ssub, const char \*caller, const Bool \*pdet, const Int16 \*p, const Int32 \*corrP, const Int32 \*corrN, const Int32 \*corr, Int16 pos1, Int16 pos2, Int16 npeaks, Int16 delay) /\*============================================================================\*/

```
/* POMOCNÁ FUNKCIA: SyncReset */ 
/*----------------------------------------------------------------------------*/ 
/* Vstup/Výstup: SyncState* sync <-> stav synchronizácie */ 
/* Vstup: Int32* mem -> ukazovateľ synchronizačnej pamäte */ 
/* Int32* memWakeup -> ukazovateľ synchronizačnej */ 
/* aktivačnej pamäte */ 
/*----------------------------------------------------------------------------*/ 
void SyncReset(SyncState *sync, Int32 *mem, Int32 *memWakeup) 
/*============================================================================*/ 
/* POMOCNÁ FUNKCIA: SyncSubReset */ 
/*----------------------------------------------------------------------------*/ 
/* Vstup/Výstup: SyncSub* ssub <-> synchronizačný subsystém */ 
/*----------------------------------------------------------------------------*/ 
void SyncSubReset(SyncSub *ssub)
```
### **4.4.7 Funkcie riadiaceho spoja**

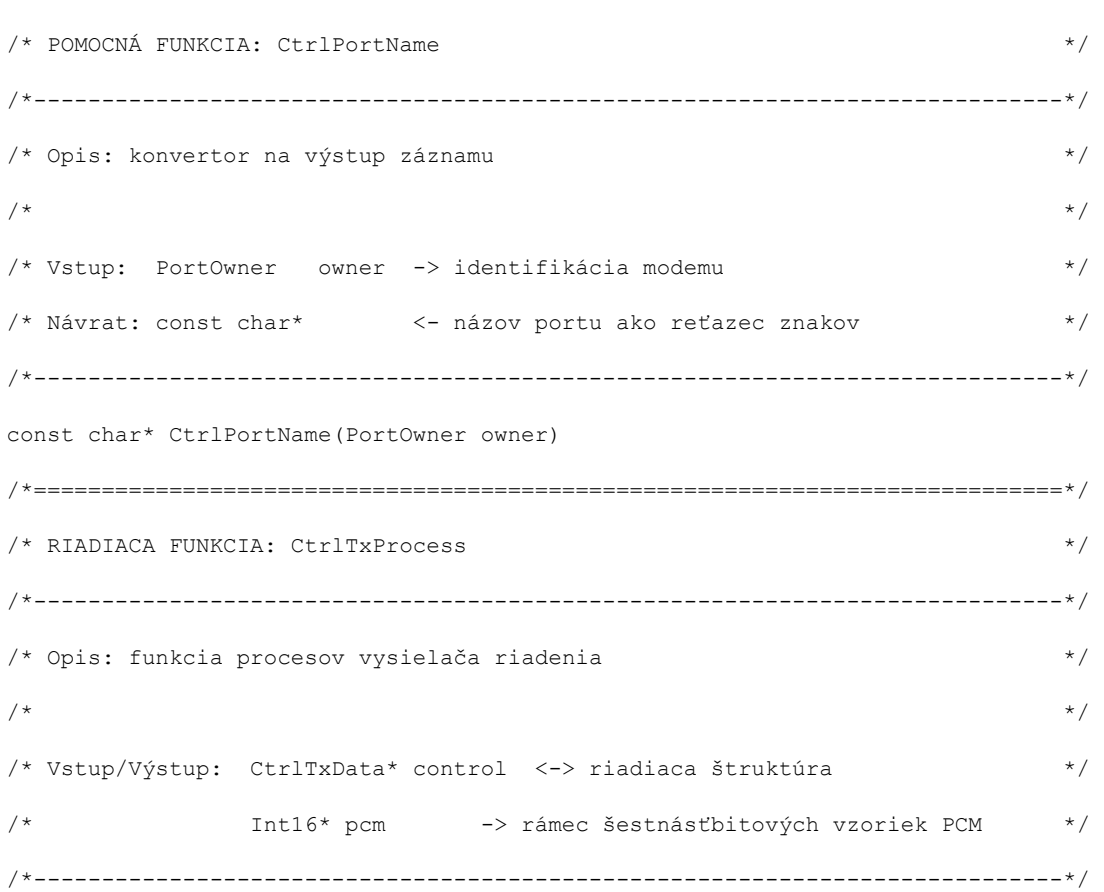

/\*============================================================================\*/

```
void CtrlTxProcess(CtrlTxData *control, Int16 *pcm) 
/*============================================================================*/ 
/* POMOCNÁ FUNKCIA: CtrlTxMod */ 
/*----------------------------------------------------------------------------*/ 
/* Opis: riadenie vysielača správ, ktorý používa vopred uložené postupnosti */ 
\frac{1}{\sqrt{2}} * \frac{1}{\sqrt{2}} * \frac{1}{\sqrt{2}} * \frac{1}{\sqrt{2}} * \frac{1}{\sqrt{2}} * \frac{1}{\sqrt{2}} * \frac{1}{\sqrt{2}} * \frac{1}{\sqrt{2}} * \frac{1}{\sqrt{2}} * \frac{1}{\sqrt{2}} * \frac{1}{\sqrt{2}} * \frac{1}{\sqrt{2}} * \frac{1}{\sqrt{2}} * \frac{1}{\sqrt{2}} * \frac{1}{\sqrt{2}}/* Vstup: Int16 symbol -> symbol správy nižšej alebo vyššej vrstvy */ 
/* Int16 index -> pozícia v rámci správy */ 
/* Výstup: Int16* pcm <- výstupné dáta */ 
/*----------------------------------------------------------------------------*/ 
void CtrlTxMod(Int16 *pcm, Int16 symbol, Int16 index) 
/*============================================================================*/ 
/* RIADIACA FUNKCIA: CtrlRxProcess */ 
/*----------------------------------------------------------------------------*/ 
/* Opis: riadiaca funkcia procesov prijímača */ 
\frac{1}{\sqrt{2}} * \frac{1}{\sqrt{2}} * \frac{1}{\sqrt{2}} * \frac{1}{\sqrt{2}} * \frac{1}{\sqrt{2}} * \frac{1}{\sqrt{2}} * \frac{1}{\sqrt{2}} * \frac{1}{\sqrt{2}} * \frac{1}{\sqrt{2}} * \frac{1}{\sqrt{2}} * \frac{1}{\sqrt{2}} * \frac{1}{\sqrt{2}} * \frac{1}{\sqrt{2}} * \frac{1}{\sqrt{2}} * \frac{1}{\sqrt{2}}/* Vstup/Výstup: CtrlRxData* control <-> riadiaca štruktúra */ 
/* Vstup: const Int16* pcm -> vstupný rámec šestnásťbitových vzoriek */ 
\frac{1}{2} /* PCM \frac{1}{2} /*
/*----------------------------------------------------------------------------*/ 
void CtrlRxProcess(CtrlRxData *control, const Int16 *pcm) 
/*============================================================================*/ 
/* POMOCNÁ FUNKCIA: CtrlRxDemod */ 
/*----------------------------------------------------------------------------*/ 
/* Opis: riadenie prijímača správ */ 
\frac{1}{\sqrt{2}} * \frac{1}{\sqrt{2}} * \frac{1}{\sqrt{2}} * \frac{1}{\sqrt{2}} * \frac{1}{\sqrt{2}} * \frac{1}{\sqrt{2}} * \frac{1}{\sqrt{2}} * \frac{1}{\sqrt{2}} * \frac{1}{\sqrt{2}} * \frac{1}{\sqrt{2}} * \frac{1}{\sqrt{2}} * \frac{1}{\sqrt{2}} * \frac{1}{\sqrt{2}} * \frac{1}{\sqrt{2}} * \frac{1}{\sqrt{2}}/* Vstup: const Int16* pcm -> vstupný vyrovnávací zásobník PCM */ 
/* Výstup: Int16* metric <- činiteľ spoľahlivosti (-1: preskočiť) */ 
/* Návrat: Int16 <- demodulovaná správa */
/*----------------------------------------------------------------------------*/ 
Int16 CtrlRxDemod(const Int16 *pcm, Int16 *metric) 
/*============================================================================*/
```

```
/* RIADIACA FUNKCIA: CtrlTxReset \star//*----------------------------------------------------------------------------*/ 
/* Opis: funkcia resetovania riadenia vysielača */ 
\frac{1}{\sqrt{2}} * \frac{1}{\sqrt{2}} * \frac{1}{\sqrt{2}} * \frac{1}{\sqrt{2}} * \frac{1}{\sqrt{2}} * \frac{1}{\sqrt{2}} * \frac{1}{\sqrt{2}} * \frac{1}{\sqrt{2}} * \frac{1}{\sqrt{2}} * \frac{1}{\sqrt{2}} * \frac{1}{\sqrt{2}} * \frac{1}{\sqrt{2}} * \frac{1}{\sqrt{2}} * \frac{1}{\sqrt{2}} * \frac{1}{\sqrt{2}}/* Vstup/Výstup: CtrlTxData* control <-> riadiaca štruktúra */ 
/* Vstup: const char* owner -> identifikácia modemu */ 
/*----------------------------------------------------------------------------*/ 
void CtrlTxReset(CtrlTxData *control, const char *owner) 
/*============================================================================*/ 
/* RIADIACA FUNKCIA: CtrlRxReset */ 
/*----------------------------------------------------------------------------*/ 
/* Opis: funkcia resetovania riadenia prijímača */ 
\frac{1}{\sqrt{2}} * \frac{1}{\sqrt{2}} * \frac{1}{\sqrt{2}} * \frac{1}{\sqrt{2}} * \frac{1}{\sqrt{2}} * \frac{1}{\sqrt{2}} * \frac{1}{\sqrt{2}} * \frac{1}{\sqrt{2}} * \frac{1}{\sqrt{2}} * \frac{1}{\sqrt{2}} * \frac{1}{\sqrt{2}} * \frac{1}{\sqrt{2}} * \frac{1}{\sqrt{2}} * \frac{1}{\sqrt{2}} * \frac{1}{\sqrt{2}}/* Vstup/Výstup: CtrlRxData* control <-> riadiaca štruktúra */ 
/* Vstup: const char* owner -> identifikácia modemu */ 
/* SyncState* sync -> ukazovateľ synchronizačnej */ 
/* \frac{1}{2} \frac{1}{2} \frac{1}{2} \frac{1}{2} \frac{1}{2} \frac{1}{2} \frac{1}{2} \frac{1}{2} \frac{1}{2} \frac{1}{2} \frac{1}{2} \frac{1}{2} \frac{1}{2} \frac{1}{2} \frac{1}{2} \frac{1}{2} \frac{1}{2} \frac{1}{2} \frac{1}{2} \frac{1}{2} \frac{1}{2} \frac{1}{2}/* Int16* buffer -> ukazovateľ vyrovnávacieho */ 
/* zásobníka riadenia prijímača */ 
/* Int16 syncLock -> počet požadovaných */ 
\frac{1}{x} synchronizačných udalostí \frac{1}{x}/*----------------------------------------------------------------------------*/ 
void CtrlRxReset(CtrlRxData *control, const char *owner,
```
SyncState \*sync, Int16 \*buffer, Int16 syncLock)

### **4.4.8 Iné pomocné funkcie (IVS a PSAP)**

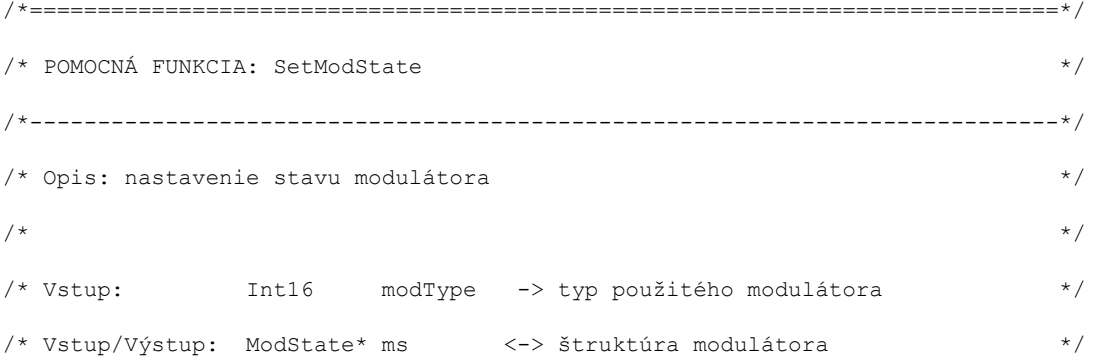

/\*----------------------------------------------------------------------------\*/

void SetModState(ModState \*ms, ModType modType)

# **Príloha A (informatívna)**

# **História zmien**

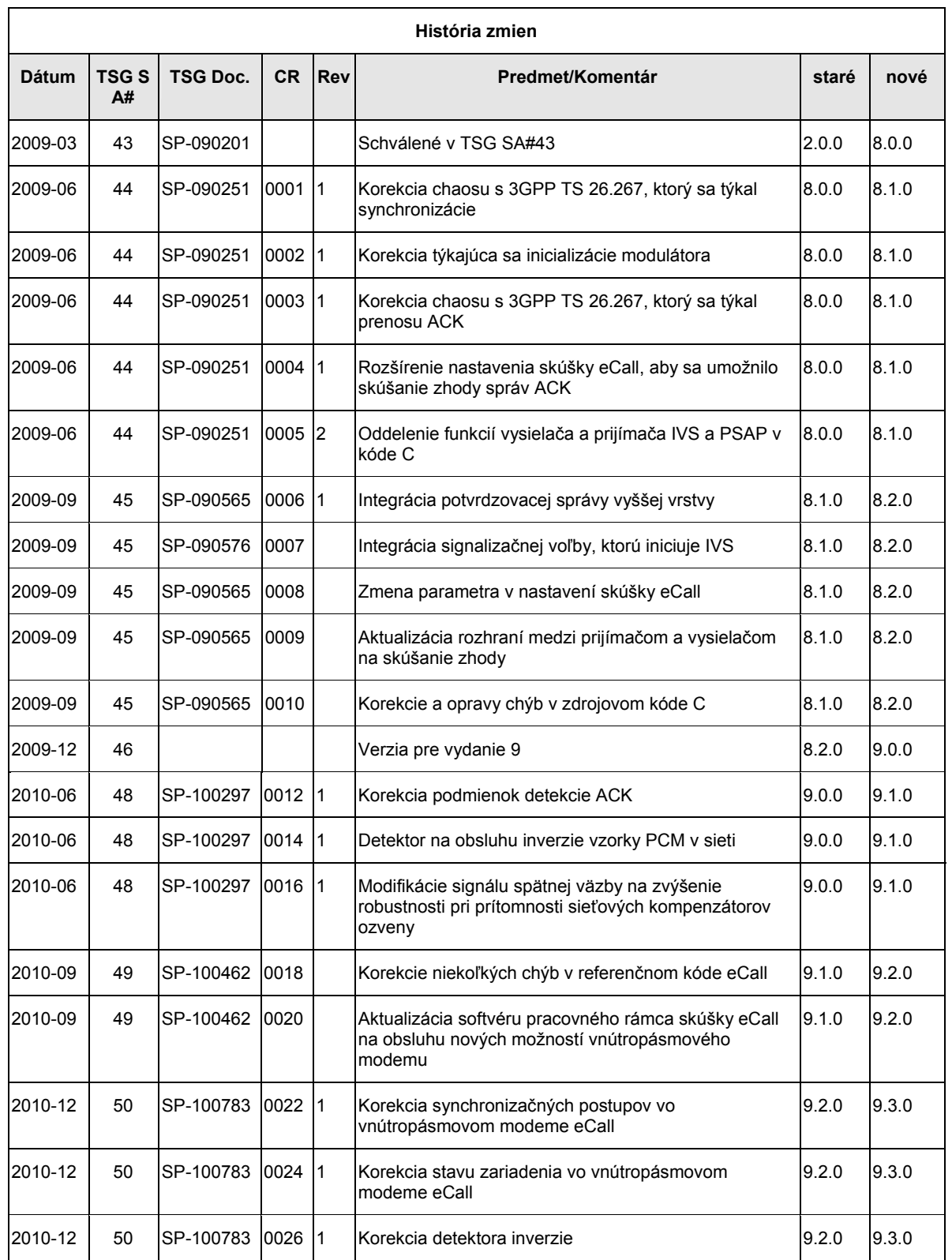

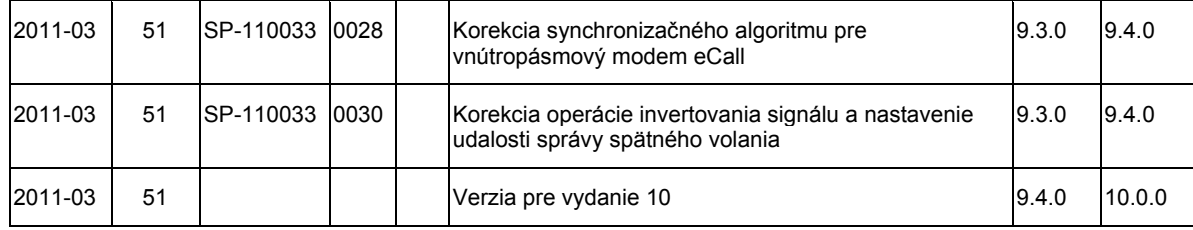

# **História**

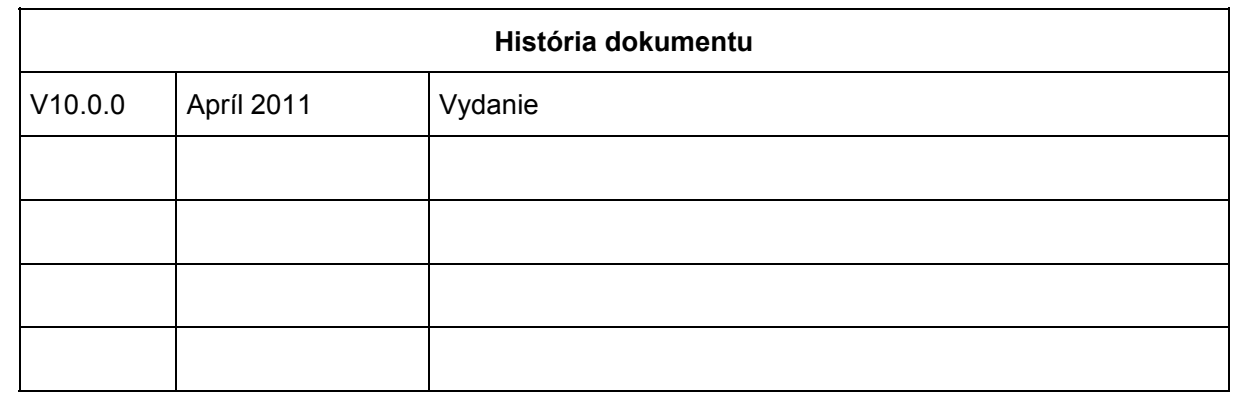